#### МИНИСТЕРСТВО НАУКИ И ВЫСШЕГО ОБРАЗОВАНИЯ РОССИЙСКОЙ ФЕДЕРАЦИИ ФЕДЕРАЛЬНОЕ ГОСУДАРСТВЕННОЕ БЮДЖЕТНОЕ ОБРАЗОВАТЕЛЬНОЕ УЧРЕЖДЕНИЕ ВЫСШЕГО ОБРАЗОВАНИЯ «РЯЗАНСКИЙ ГОСУДАРСТВЕННЫЙ УНИВЕРСИТЕТ ИМЕНИ С.А. ЕСЕНИНА»

Утверждаю: Декан физико-математического факультета Н.Б. Федорова «24» апреля 2020 г.

#### **РАБОЧАЯ ПРОГРАММА ДИСЦИПЛИНЫ КОМПЬЮТЕРНЫЕ ТЕХНОЛОГИИ В МАТЕМАТИЧЕСКОМ ОБРАЗОВАНИИ**

Уровень основной профессиональной образовательной программы: **бакалавриат**

Направление подготовки: **01.03.01 Математика**

Направленность (профиль) подготовки: **Преподавание математики и информатики**

Форма обучения: **очная**

Срок освоения ОПОП: **нормативный срок освоения 4 года**

Факультет: **физико-математический**

Кафедра: **математики и МПМД**

Рязань, 2020

#### 1. ЦЕЛИ ОСВОЕНИЯ ДИСЦИПЛИНЫ

Целями освоения дисциплины **«Компьютерные технологии в математическом образовании»** являются формирование у обучающихся общепрофессиональных и профессиональных компетенций в процессе использования компьютерных технологий в математическом образовании.

### 2. МЕСТО ДИСЦИПЛИНЫ В СТРУКТУРЕ ОПОП БАКАЛАВРИАТА

2.1. Дисциплина **Б1.В.ДВ.9 «Компьютерные технологии в математическом образовании»** относится к вариативной части Блока 1. (дисциплины по выбору).

2.2. Для изучения данной дисциплины необходимы следующие предшествующие дисциплины:

- Технология программирования и работа на ЭВМ

- Математический анализ

- Алгебра

- Аналитическая геометрия

- Математические методы в экономике/Математические методы в управлении

2.3. Перечень последующих дисциплин, для которых необходимы знания, умения и навыки, формируемые данной дисциплиной:

- Численные методы

- Математические методы в физике/ Математические методы в экологии Математические методы в биологии/ Математические методы в химии

- Вводный курс информатики/Основы вычислительной техники
- Практики

- Выпускная квалификационная работа.

2.4. Требования к результатам освоения учебной дисциплины<br>Изучение данной учебной дисциплины направлено на формирование у обучающихся следующих общепрофессиональных (ОПК) и профессиональных (ПК) компетенций:

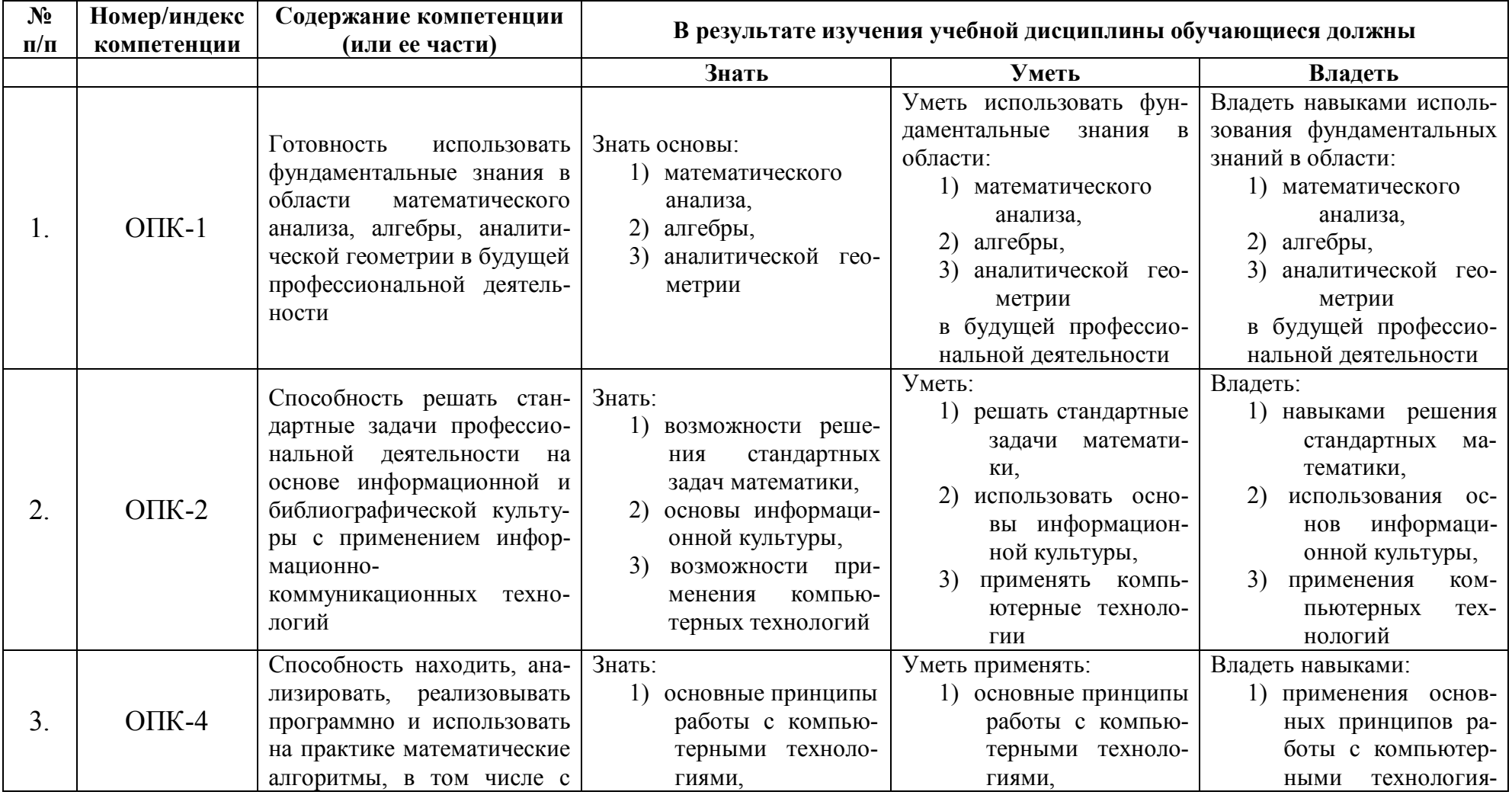

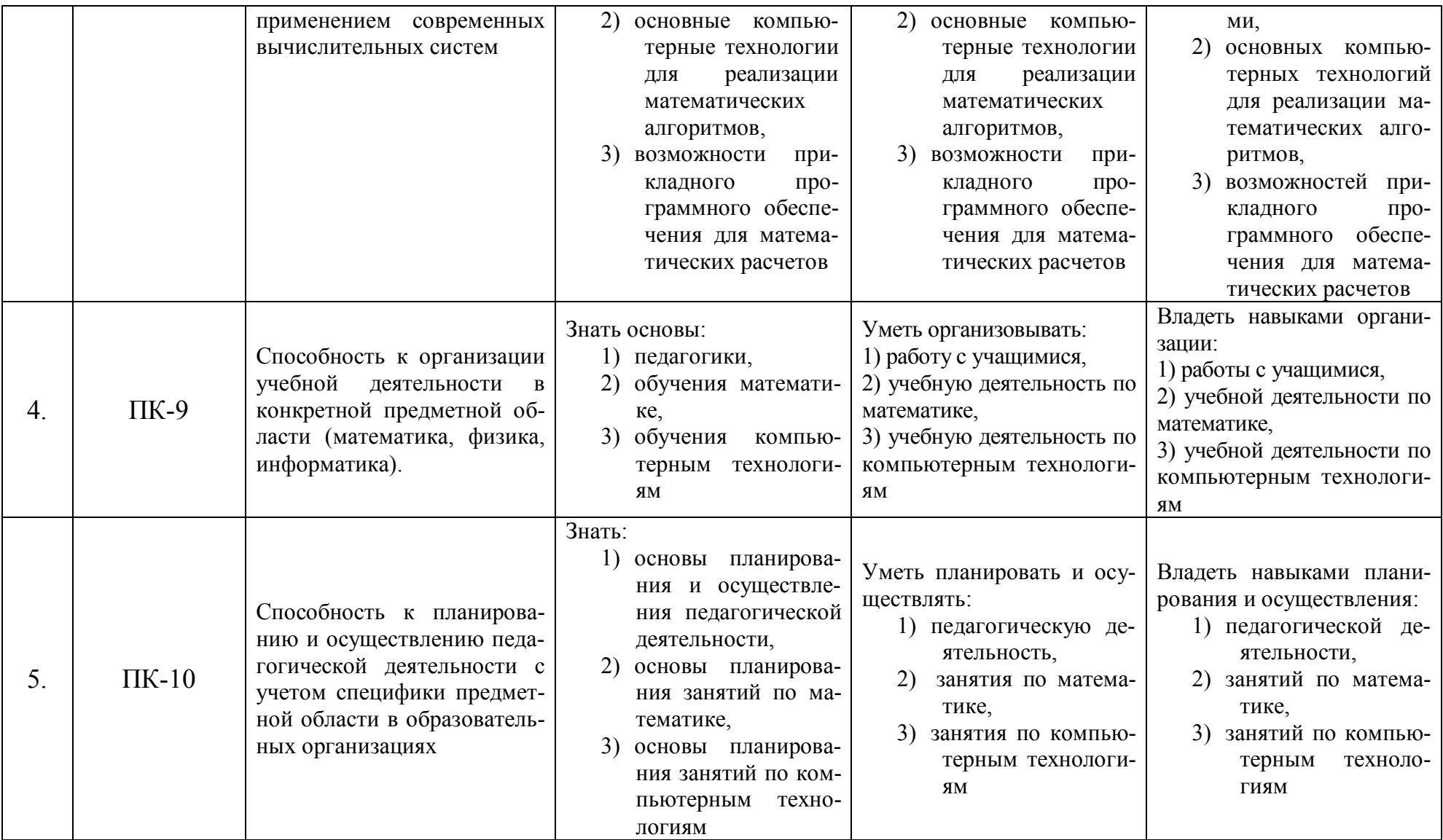

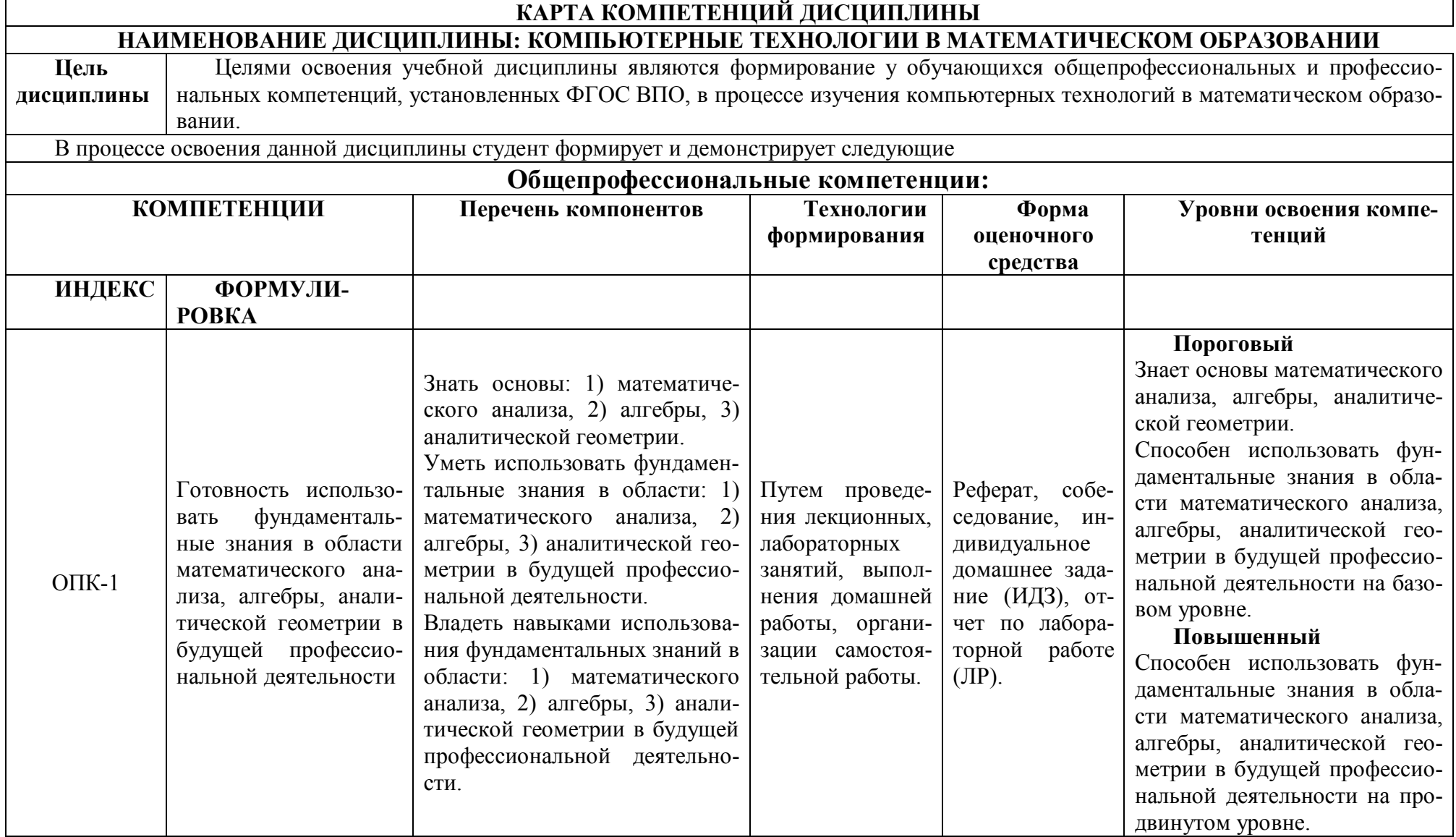

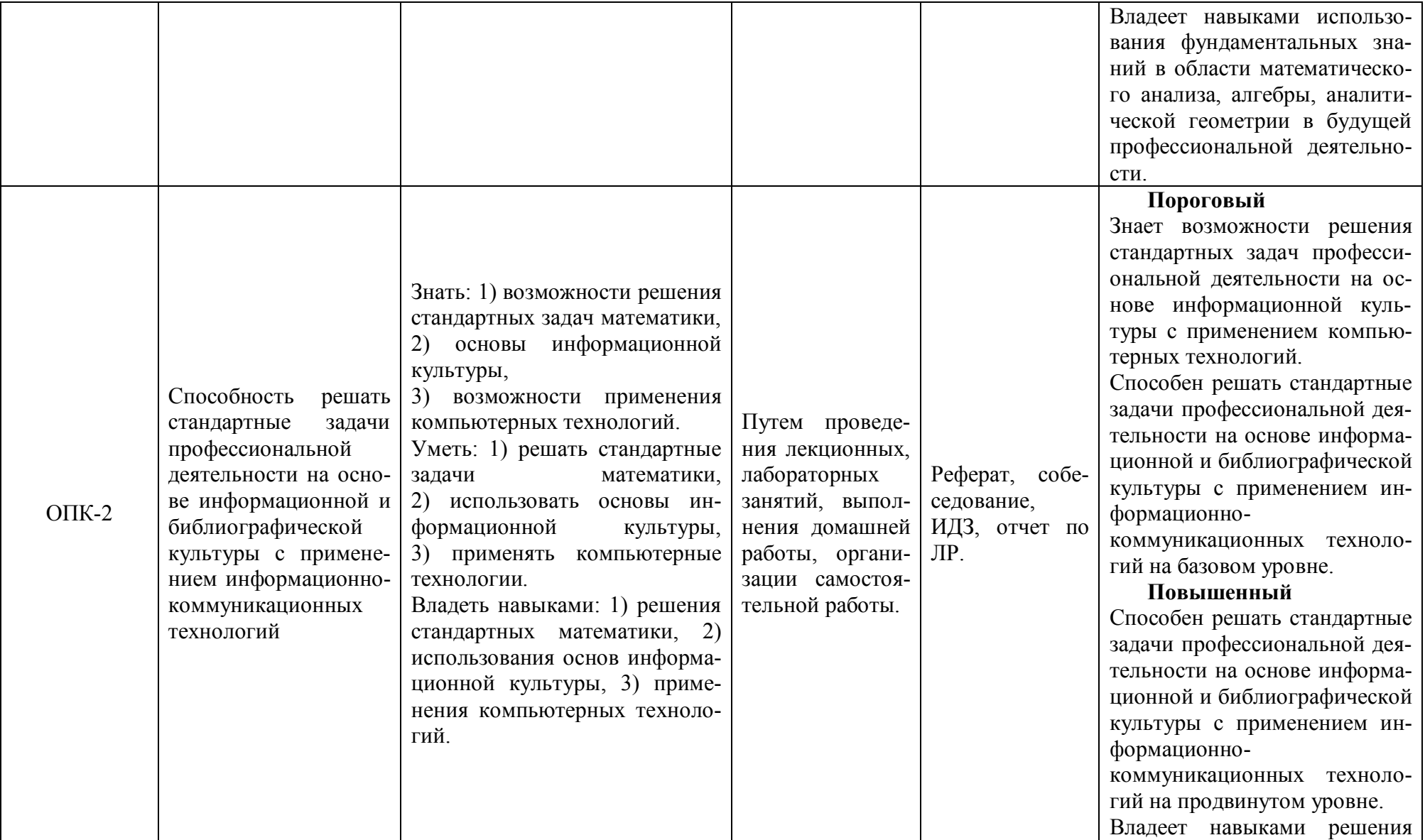

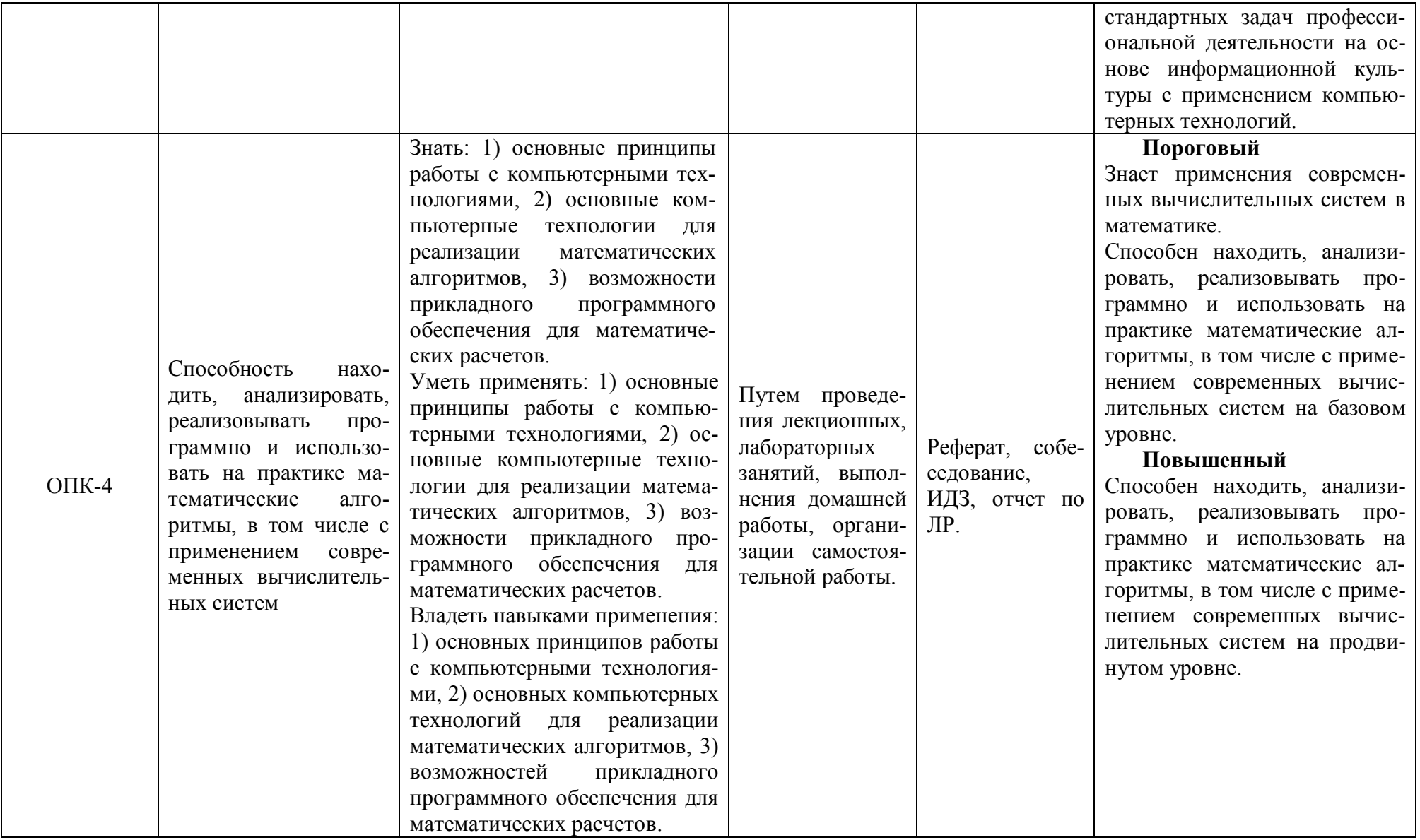

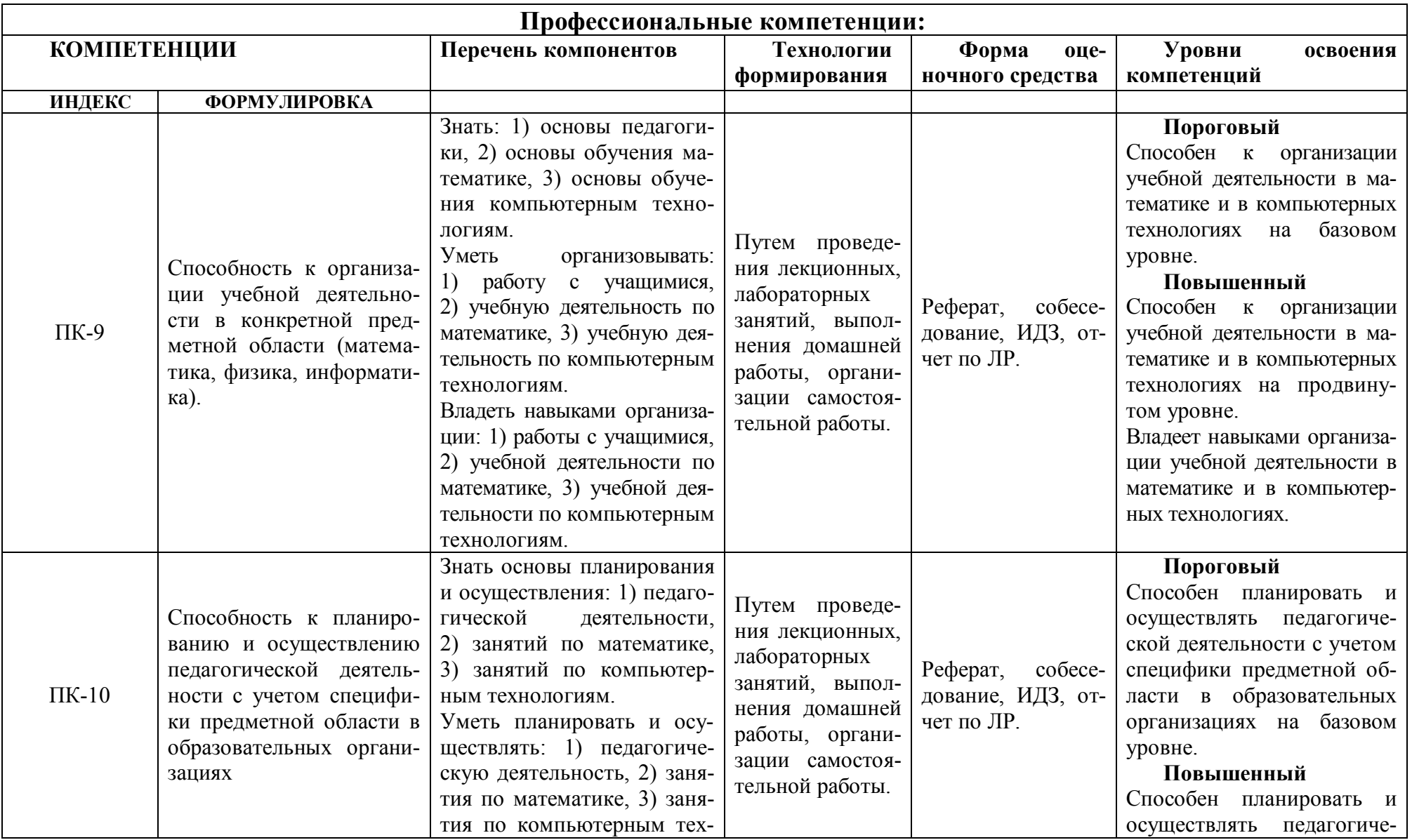

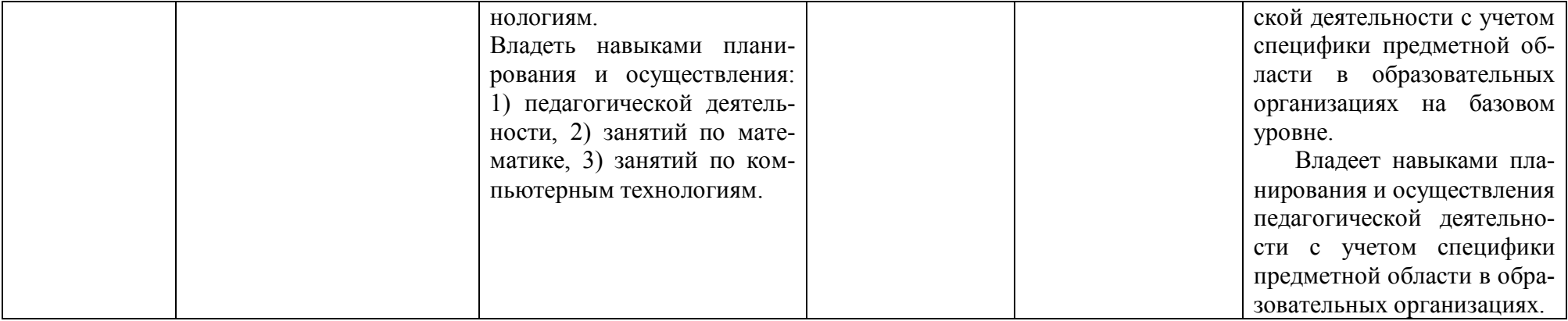

## **ОСНОВНАЯ ЧАСТЬ**

# **1. ОБЪЕМ ДИСЦИПЛИНЫ И ВИДЫ УЧЕБНОЙ РАБОТЫ**

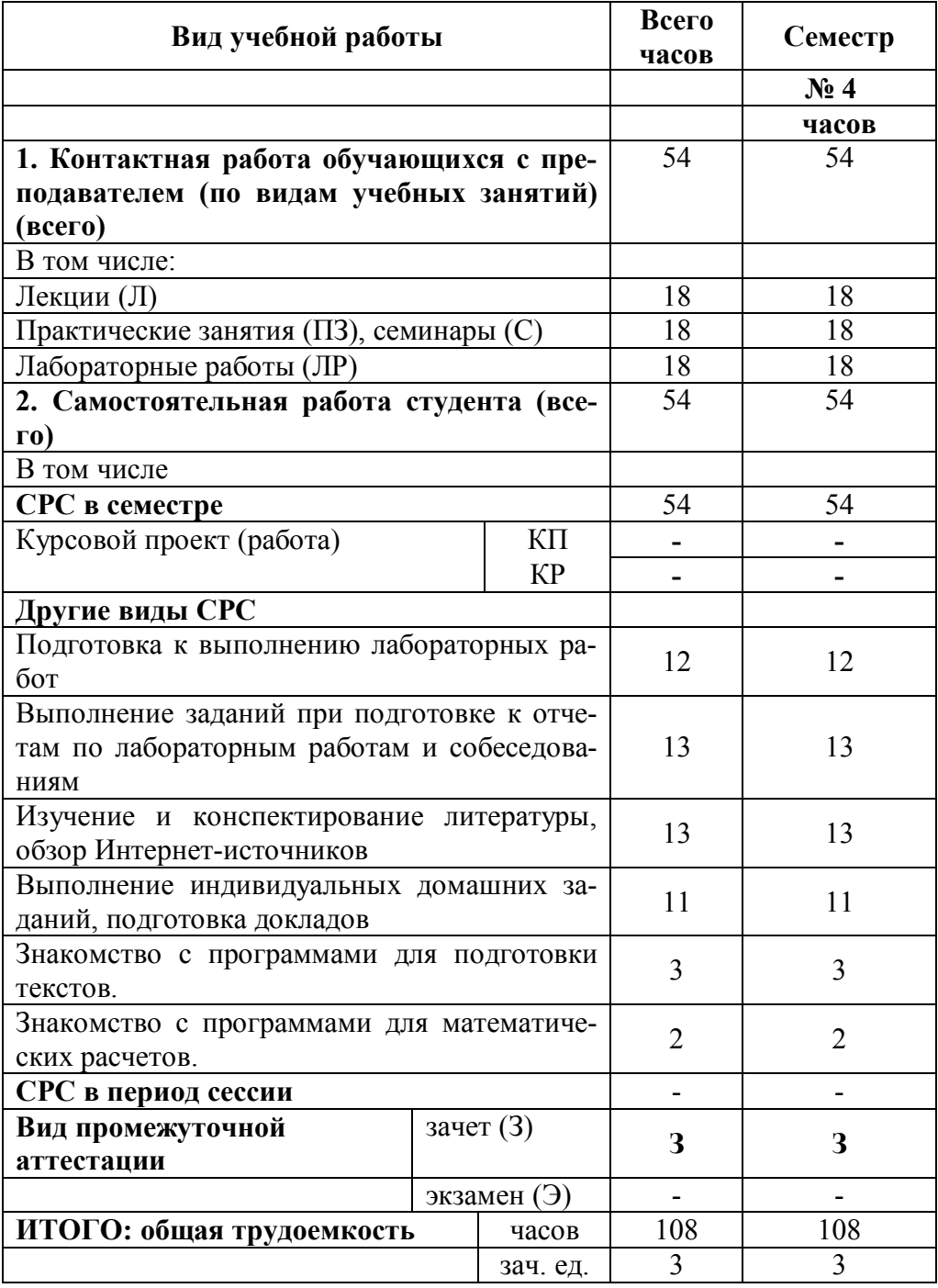

Дисциплина реализуется частично с применением дистанционных образовательных технологий: вебинарная платформа Zoom (договор б/н от 10.10.2020г.); система электронного обучения Moodle (свободно распространяемое ПО).

# 2. СОДЕРЖАНИЕ УЧЕБНОЙ ДИСЦИПЛИНЫ

# 2.1. Содержание разделов учебной дисциплины

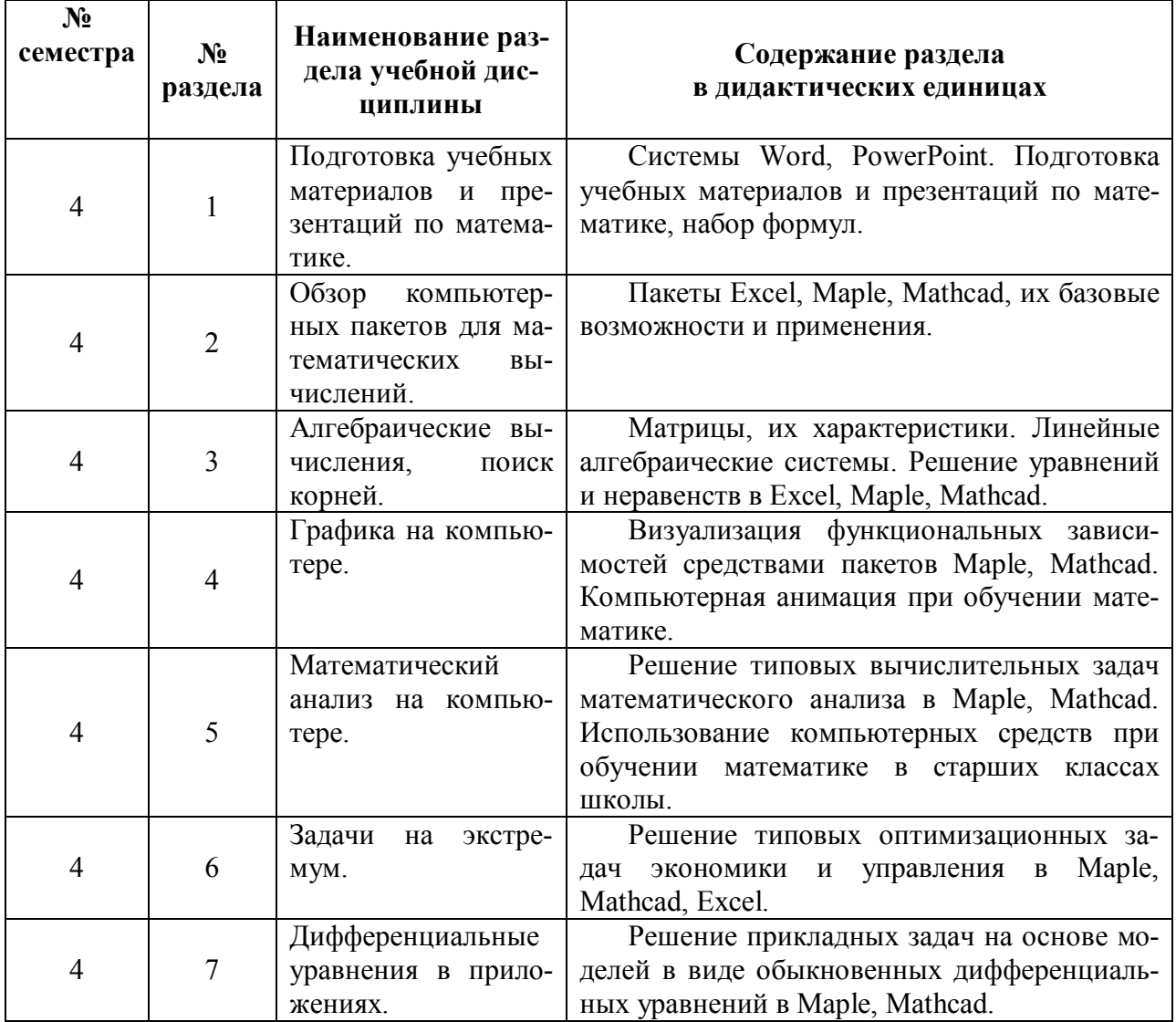

## **2.2. Разделы учебной дисциплины, виды учебной деятельности и формы контроля**

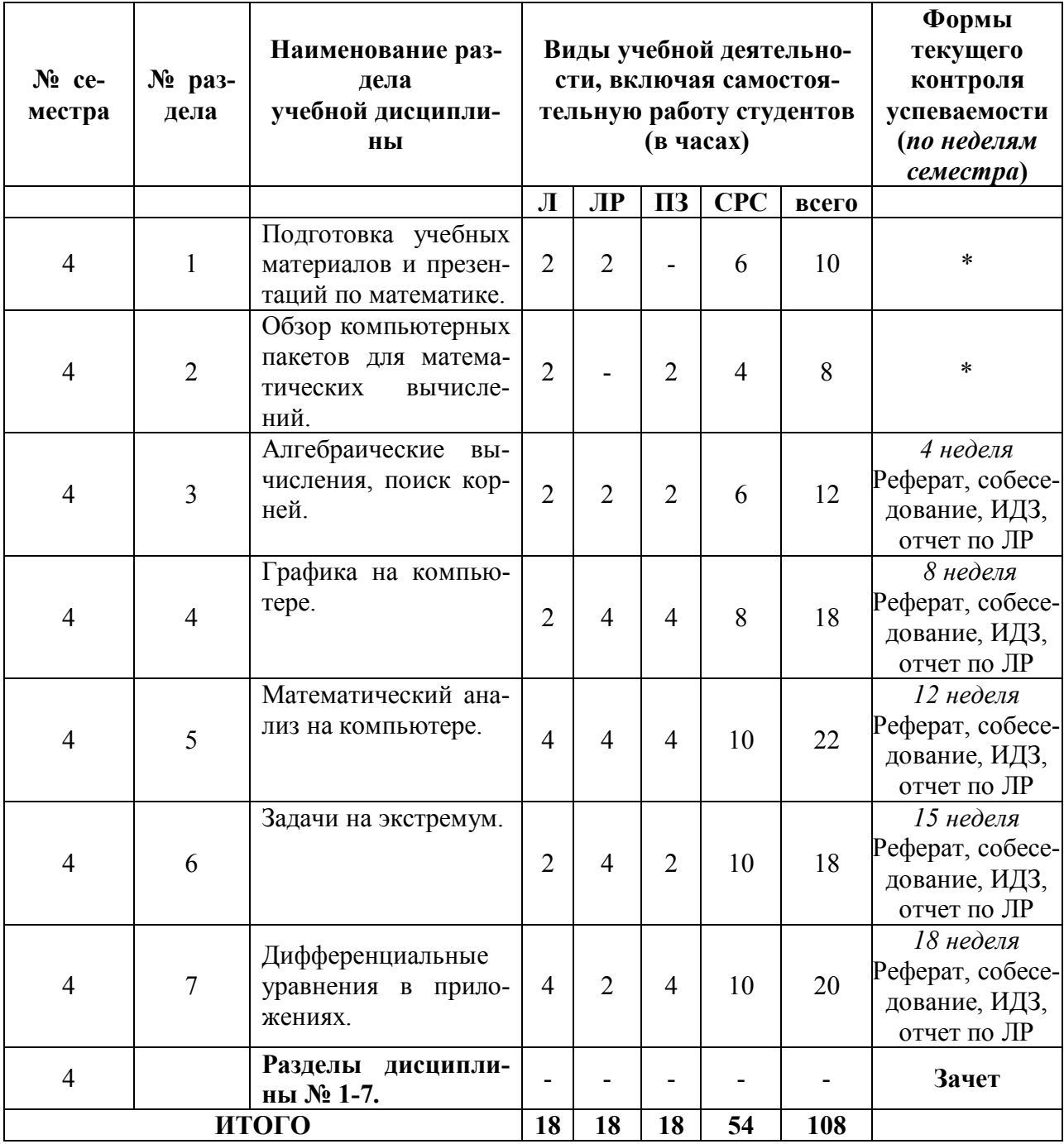

\*Первые занятия в компьютерном классе имеют вводный характер. Знания, умения и владения в области подготовки математических текстов и использоваться базовых возможностей математических пакетов используются в ходе текущего контроля на протяжении всего семестра.

# **2.3. Лабораторный практикум**

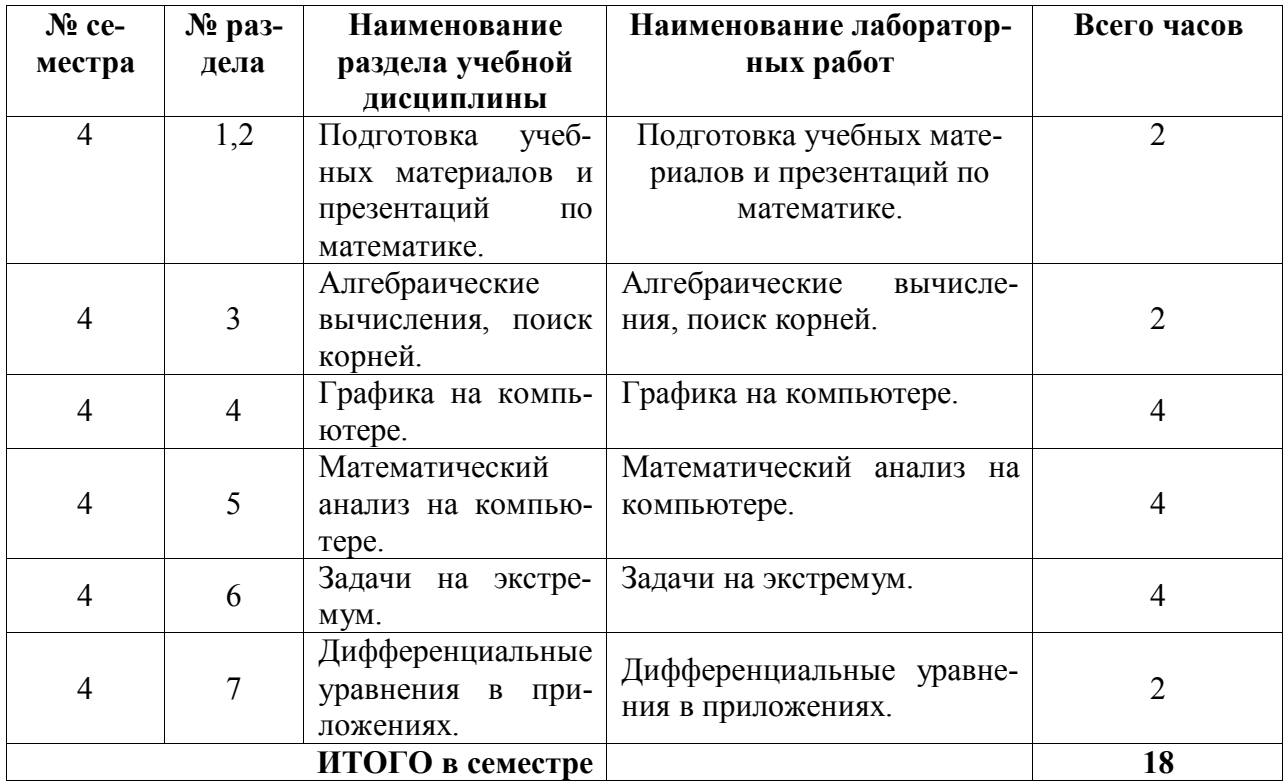

**2.4. Примерная тематика курсовых работ:** курсовые работы не предусмотрены.

# **3. САМОСТОЯТЕЛЬНАЯ РАБОТА СТУДЕНТА**

# **3.1. Виды СРС**

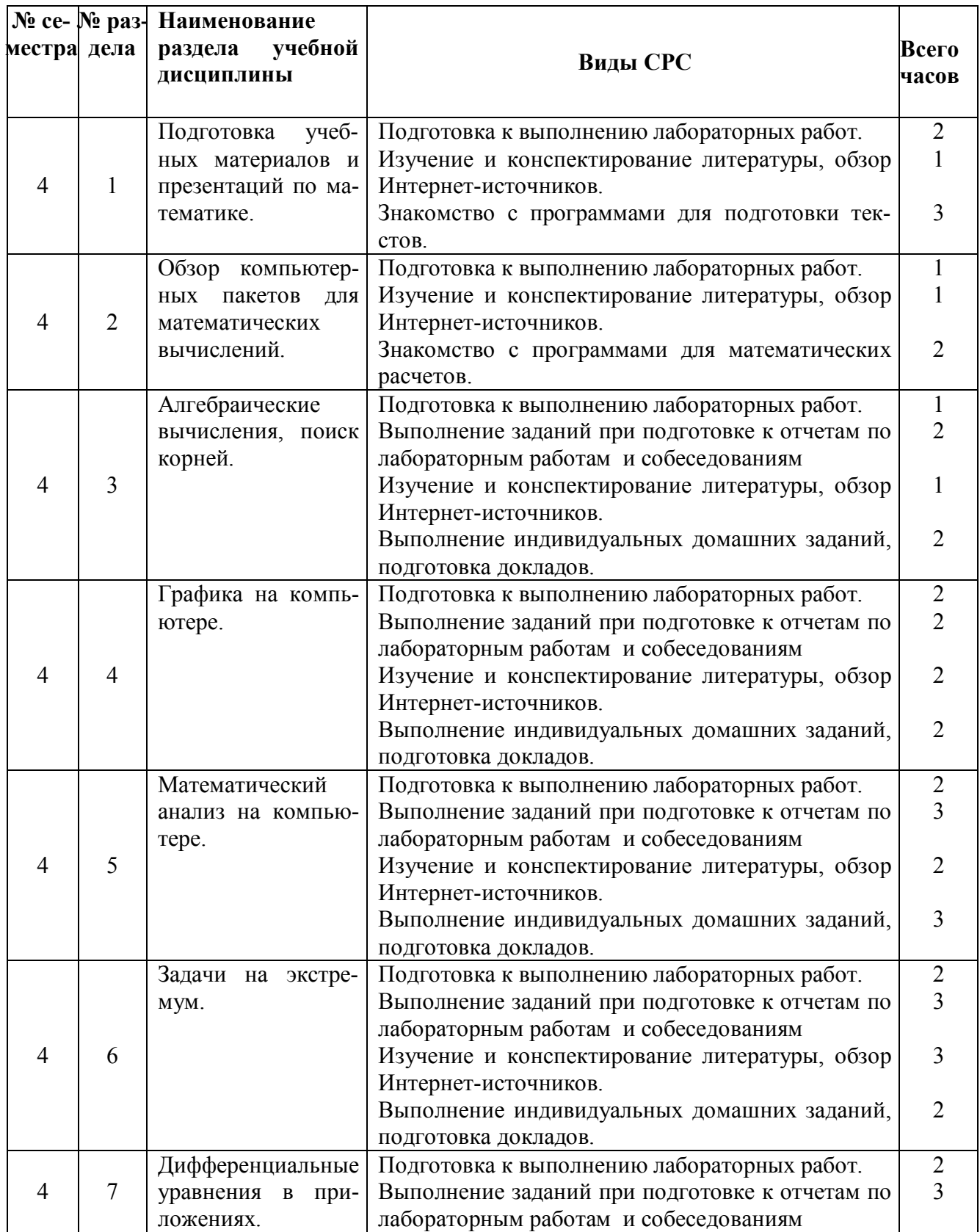

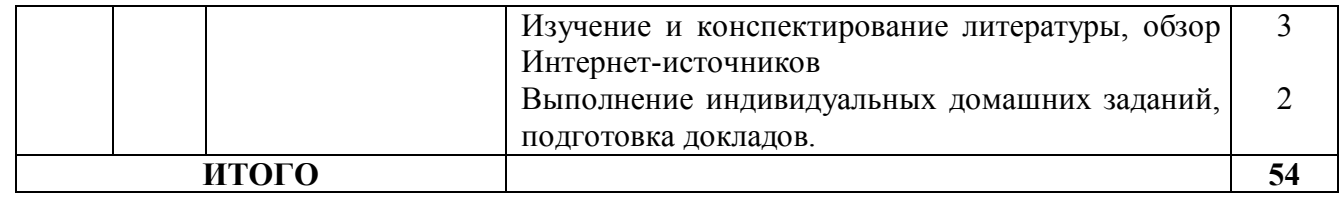

#### **РЕКОМЕНДАЦИИ ПО ОРГАНИЗАЦИИ САМОСТОЯТЕЛЬНОЙ РАБОТЫ СТУДЕНТОВ**

Самостоятельная работа студентов является важной компонентой изучения и твердого усвоения учебного материала.

Самостоятельная работа по математике включает в себя следующие виды деятельности:

1) проработку лекционного материала,

2) подготовку к практическим занятиям,

3) подготовку к лабораторным работам,

4) выполнение индивидуальных домашних заданий.

Лекционный материал необходимо прорабатывать после каждой лекции. При этом необходимо прочитать лекционные записи, установить связь материала, прочитанного на лекции, с материалом более ранних лекций, разобрать основные понятия и определения. В некоторых случаях (по заданию преподавателя) – выполнить конспект темы в тетради. Рекомендуется так же просмотреть материал по изучаемой теме в учебниках, рекомендованных в списке литературы.

При подготовке к практическому занятию необходимо выучить основные определения и формулировки утверждений, разобрать алгоритмы и примеры решения задач, приведенные на лекции и в учебной литературе.

При подготовке к лабораторному занятию необходимо разобрать алгоритмы и примеры решения типовых задач, приведенные на лекции и в учебной литературе.

Индивидуальное домашнее задание рекомендуется выполнять сразу после занятий или в ближайшие дни. При его выполнении можно воспользоваться примерами решения задач, которые имеются в лекционном материале, а также в учебных пособиях.

Подготовка к зачету для студента заключается в систематической проработке теоретического материала и выполнении индивидуальных домашних заданий.

#### **3.2. График работы студента**

#### Семестр № 4

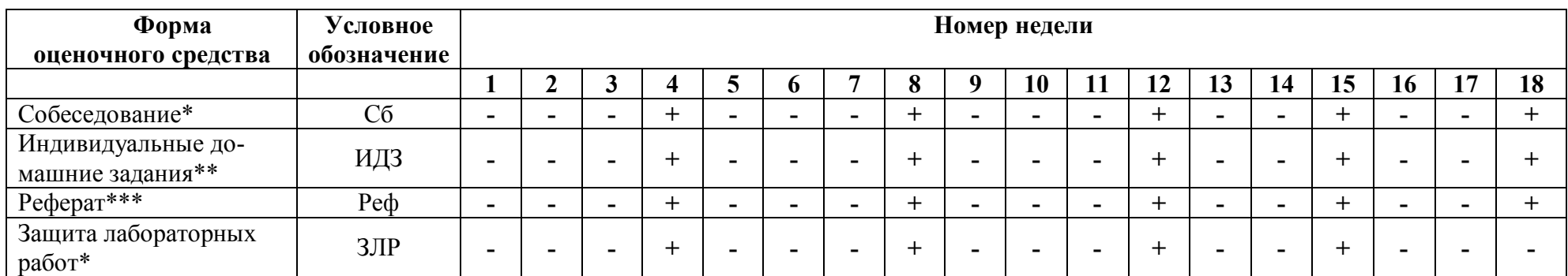

\*Собеседование – часть защиты лабораторной работы – рекомендуется проводить в индивидуальной форме или в микрогруппах по билетам, включающим теоретический материал, изученный в ходе аудиторных или самостоятельных занятий, по каждой теме.

\*\*В рамках индивидуальных заданий рекомендуется подготовка докладов, дополняющих лекционный материал в ходе лабораторных и практических занятий.

\*\*\*Часть материала, изученного самостоятельно по разделу, рекомендуется представлять в виде реферата при отчете по разделам дисциплины.

#### **3.3. Перечень учебно-методического обеспечения для самостоятельной работы обучающихся по дисциплине**

3.3.1. Индивидуальные домашние задания.

Тематика заданий:

- Решение уравнений и неравенств,
- Построение графиков,
- Решение типовых задач математического анализа,
- Решение типовых оптимизационных задач,
- Решение задач теории дифференциальных уравнений.

Для подготовки к выполнению индивидуальных домашних достаточно активной работы студента на практических занятиях, на лабораторных занятиях и на лекциях. С целью систематизации навыков решения задач и повторения материала студент может решить задания, приведенные в разделе «Примеры оценочных средств».

## **4. ОЦЕНОЧНЫЕ СРЕДСТВА ДЛЯ КОНТРОЛЯ УСПЕВАЕМО-СТИ И РЕЗУЛЬТАТОВ ОСВОЕНИЯ УЧЕБНОЙ ДИСЦИПЛИНЫ (***см***.**  *Фонд оценочных средств)*

**4.1. Рейтинговая система оценки знаний обучающихся по учебной дисциплине** не применяется.

## **5. УЧЕБНО-МЕТОДИЧЕСКОЕ И ИНФОРМАЦИОННОЕ ОБЕС-ПЕЧЕНИЕ УЧЕБНОЙ ДИСЦИПЛИНЫ (МОДУЛЯ)**

## **5.1. Основная литература**

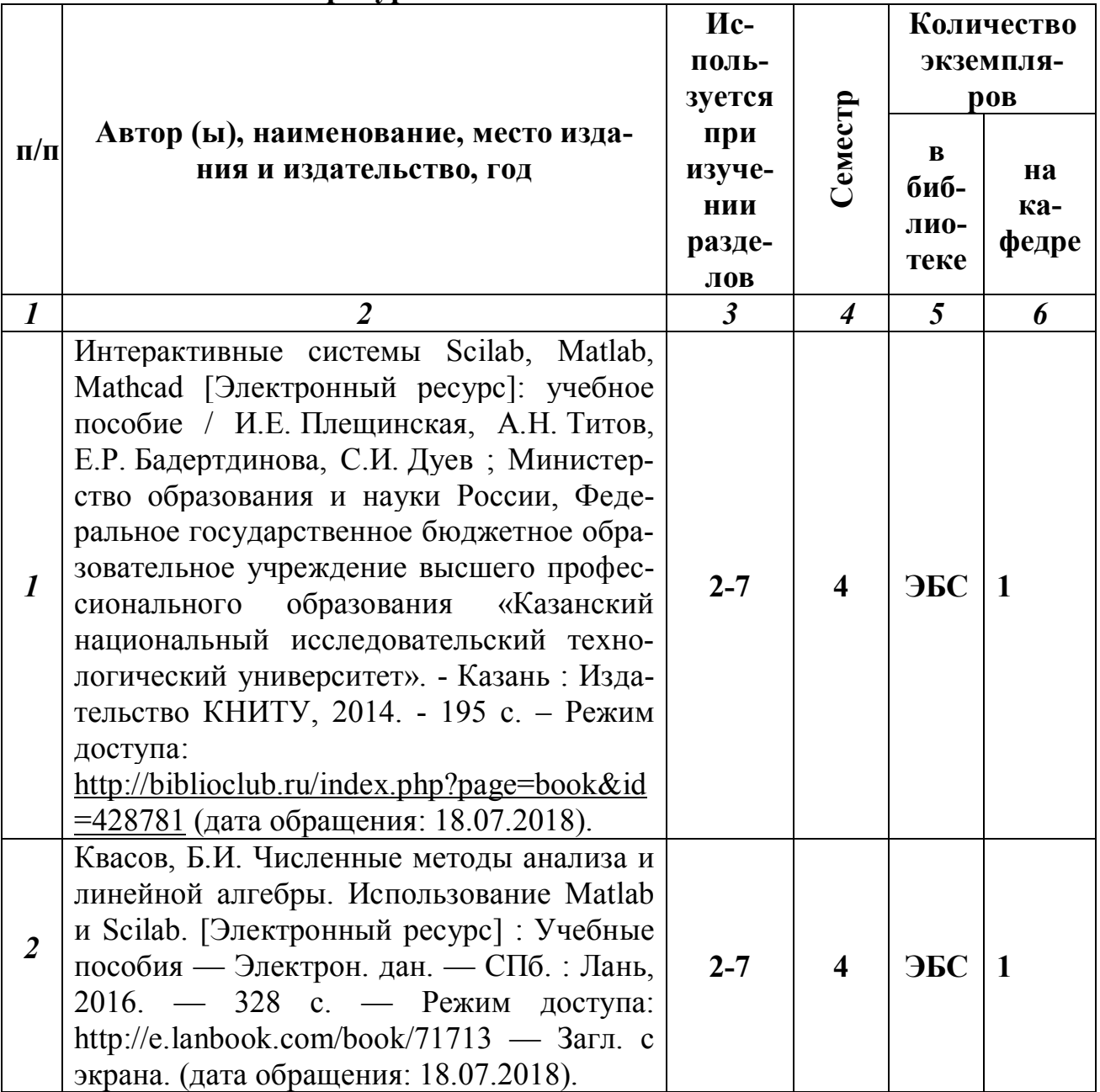

# **5.2. Дополнительная литература**

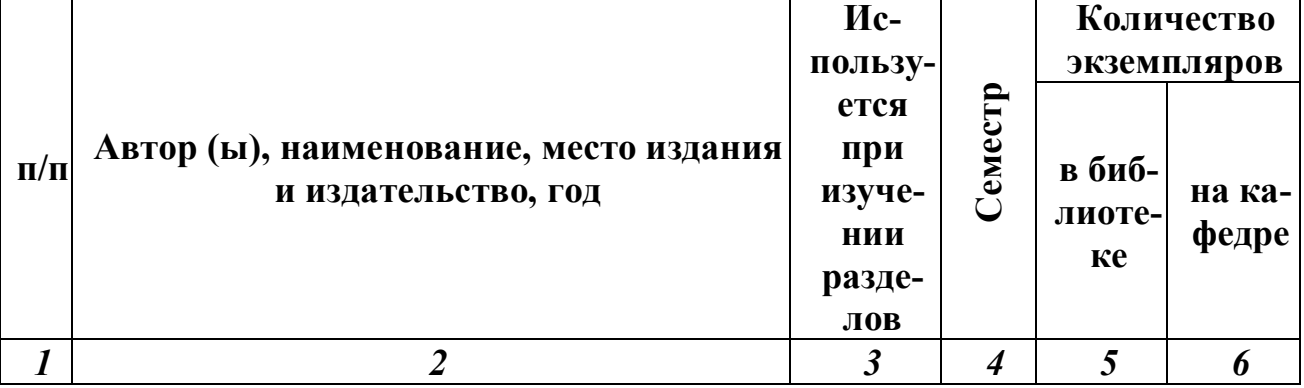

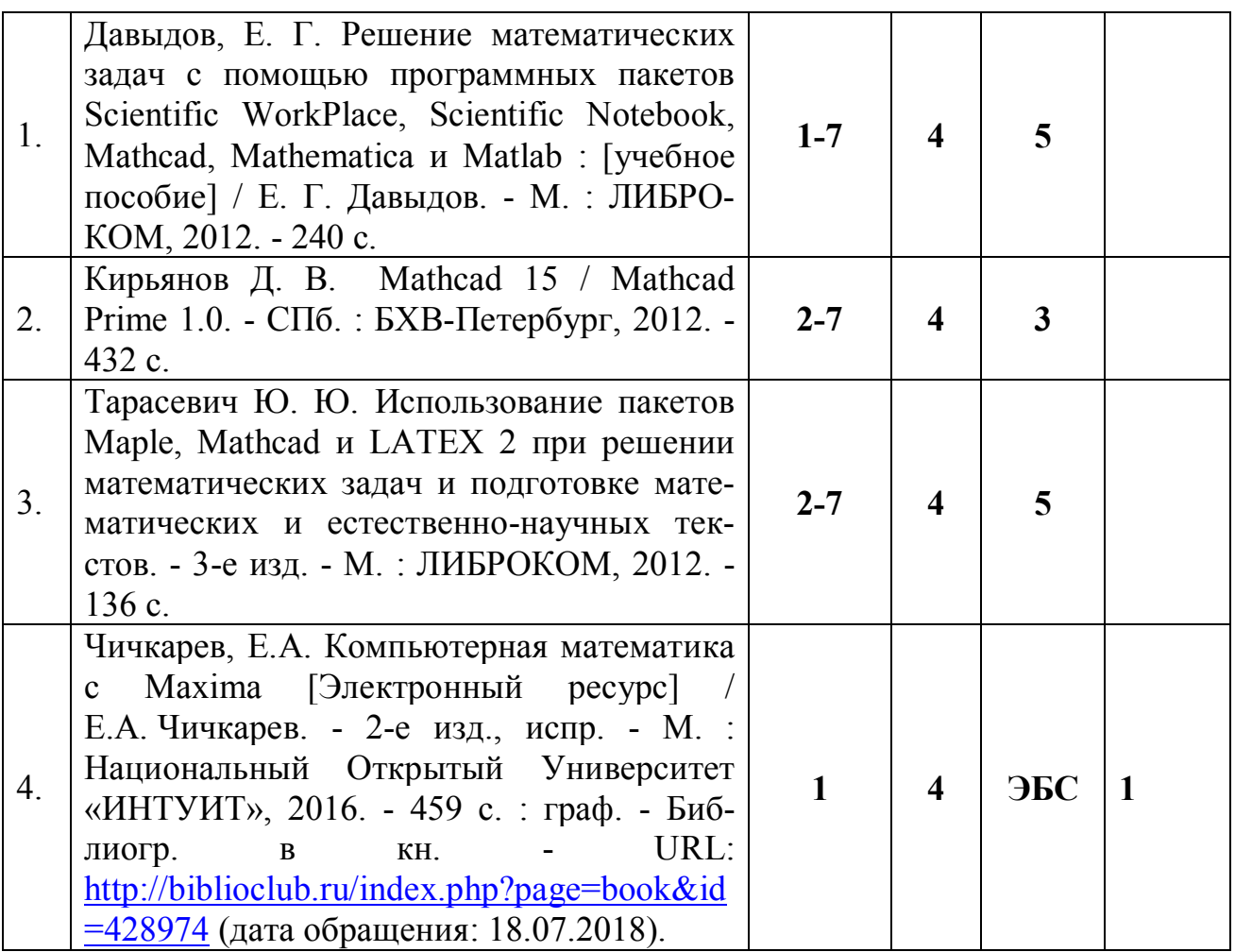

5.3. Базы данных, информационно-справочные и поисковые системы:

- 1. eLIBRARY.RU [Электронный ресурс] : научная электронная библиотека. – Доступ зарегистрированным пользователям по паролю. – Режим доступа: http://elibrary.ru/defaultx.asp (дата обращения: 29.06.2018).
- 2. Polpred.com Обзор СМИ [Электронный ресурс] : сайт. Доступ после регистрации из любой точки, имеющей доступ к Интернету. – Режим доступа: http://polpred.com (дата обращения: 29.06.2018).
- 3. Единое окно доступа к образовательным ресурсам [Электронный ресурс] : федеральный портал. – Режим доступа: http://window.edu.ru, свободный (дата обращения: 29.06.2018).
- 4. КиберЛенинка [Электронный ресурс] : научная электронная библиотека. – Режим доступа: http://cyberleninka.ru, свободный (дата обращения: 29.06.2018).
- 5. Лань [Электронный ресурс] : электронная библиотека. Доступ к полным текстам по паролю. – Режим доступа: https://e.lanbook.com (дата обращения: 01.03.2016).
- 6. Научная библиотека РГУ имени С. А. Есенина [Электронный ресурс] : сайт. – Режим доступа: http://library.rsu.edu.ru, свободный (дата обращения: 29.06.2018).
- 7. Российское образование [Электронный ресурс] : федеральный портал. 29.06.2018).
- 8. Университетская библиотека ONLINE [Электронный ресурс] : электронная библиотека. – Доступ к полным текстам по паролю. – Режим доступа: http://biblioclub.ru/index.php?page=main\_ub\_red (дата обращения: 29.06.2018).
- 9. Федеральный центр информационно-образовательных ресурсов [Электронный ресурс] // Единое окно доступа к образовательным ресурсам. – Режим доступа: http://fcior.edu.ru, свободный (дата обращения: 29.06.2018).
- 10.Электронный каталог НБ РГУ имени С. А. Есенина [Электронный ресурс] : база данных содержит сведения о всех видах литературы, поступающих в фонд НБ РГУ имени С. А. Есенина. – Рязань, [1990 - ]. – Режим доступа: http://library.rsu.edu.ru/marc, свободный (дата обращения: 29.06.2018).

5.4. ПЕРЕЧЕНЬ РЕСУРСОВ ИНФОРМАЦИОННО-ТЕЛЕКОММУНИКАЦИОННОЙ СЕТИ «ИНТЕРНЕТ» (ДАЛЕЕ – СЕТЬ «ИНТЕРНЕТ»), НЕОБХОДИМЫХ ДЛЯ ОСВОЕНИЯ ДИСЦИПЛИНЫ

- 1. Allmath.ru [Электронный ресурс] : математический портал. Режим доступа: http://www.allmath.ru, свободный (дата обращения: 29.06.2018).
- 2. EqWorld. The World of Mathematical Equations [Электронный ресурс] : Международный научно-образовательный сайт. – Режим доступа: http://eqworld.ipmnet.ru/indexr.htm, свободный (дата обращения: 29.06.2018).
- 3. EXPonenta.ru [Электронный ресурс] : образовательный математический сайт. – Режим доступа: http://old.exponenta.ru, свободный (дата обращения: 29.06.2018).
- 4. Единая коллекция цифровых образовательных ресурсов [Электронный ресурс] : федеральный портал. – Режим доступа: http://schoolcollection.edu.ru, свободный (дата обращения: 29.06.2018).
- 5. Московский Центр Непрерывного Математического Образования (МЦНМО) [Электронный ресурс]. – Режим доступа: http://www.mccme.ru, свободный (дата обращения: 29.06.2018).
- 6. Российский общеобразовательный портал [Электронный ресурс] : [образовательный портал]. – Режим доступа: http://www.school.edu.ru, свободный (дата обращения: 29.06.2018).

#### **6. МАТЕРИАЛЬНО-ТЕХНИЧЕСКОЕ ОБЕСПЕЧЕНИЕ УЧЕБНОЙ ДИСЦИПЛИНЫ**

#### **6.1. Требования к аудиториям (помещениям, местам) для проведения занятий.**

Для проведения лекционных занятий используется стандартно оборудованная лекционная аудитории.

Лабораторные занятия проводятся в компьютерных классах, рабочие места в которых оборудованы необходимыми лицензионными программными средствами и выходом в Интернет. *.*

#### **6.2. Требования к оборудованию рабочих мест преподавателя и обучающихся.**

Помещения для проведения всех видов работ, предусмотренных учебным планом, укомплектованы необходимой специализированной учебной мебелью и техническими средствами обучения.

Для проведения лабораторных работ требуется специализированный класс с программными средствами MSOffice, OpenOffice или LibreOffice.

7. **ОБРАЗОВАТЕЛЬНЫЕ ТЕХНОЛОГИИ** *(Заполняется только для стандарта ФГОС ВПО)*

## 8. Методические указания для обучающихся по освоению дисциплины

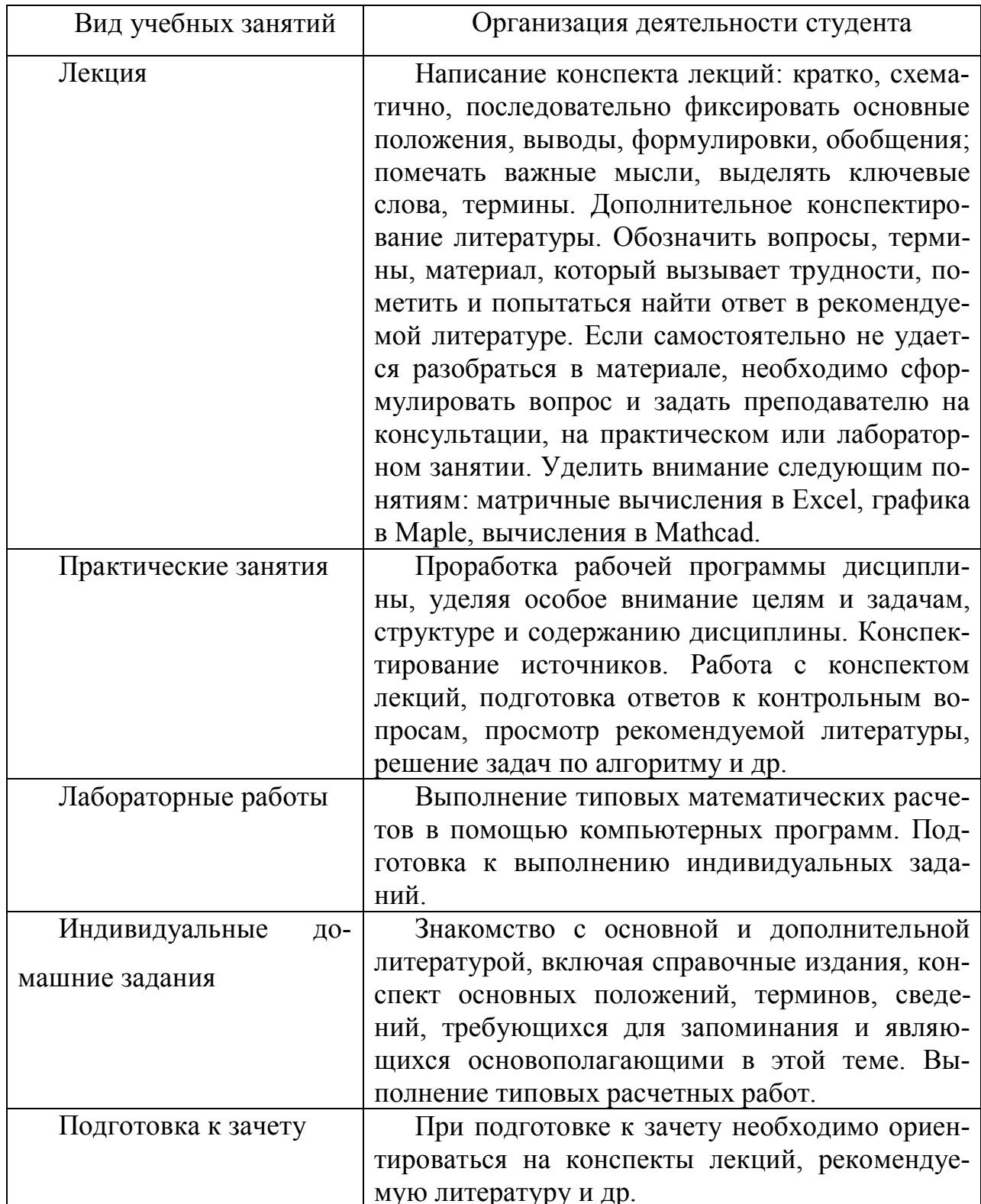

9. Перечень информационных технологий, используемых при осуществлении образовательного процесса по дисциплине (модулю), включая перечень программного обеспечения и информационных справочных систем.

1.Проверка домашних заданий и консультирование посредством электронной почты.

2.Использование слайд-презентаций при проведении лекционных и практических занятий.

10. Требования к программному обеспечению учебного процесса

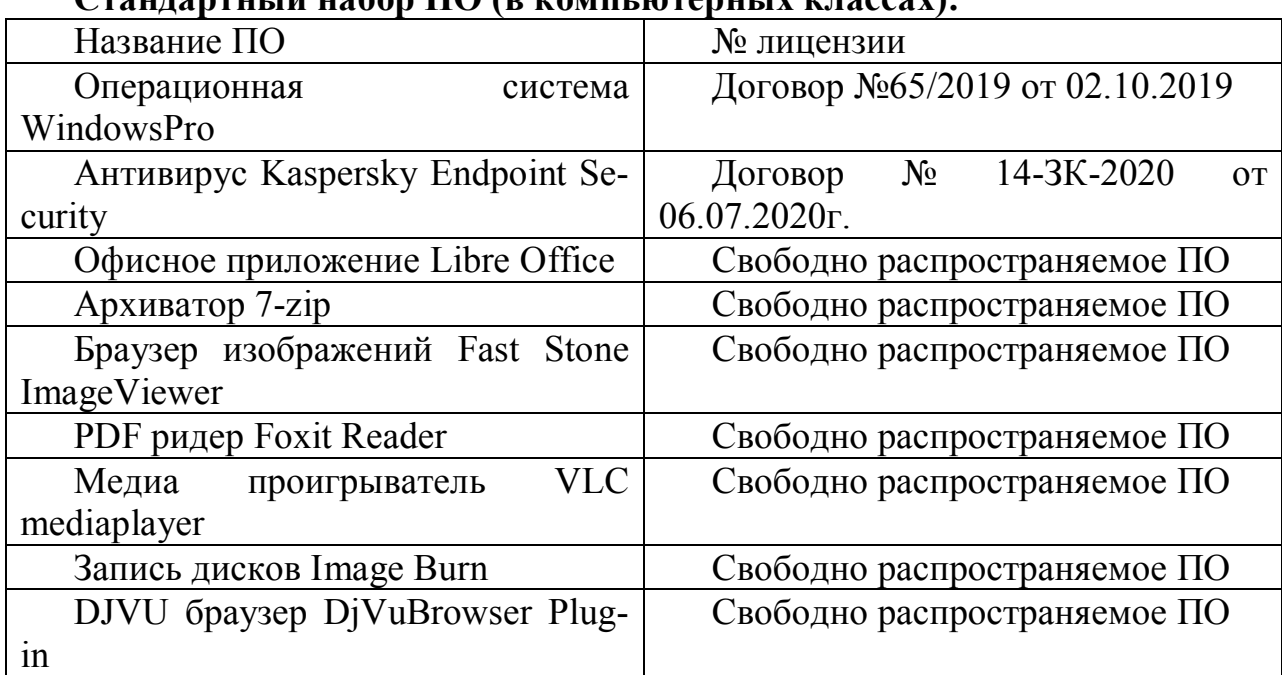

## **Стандартный набор ПО (в компьютерных классах):**

### **Стандартный набор ПО (для кафедральных ноутбуков):**

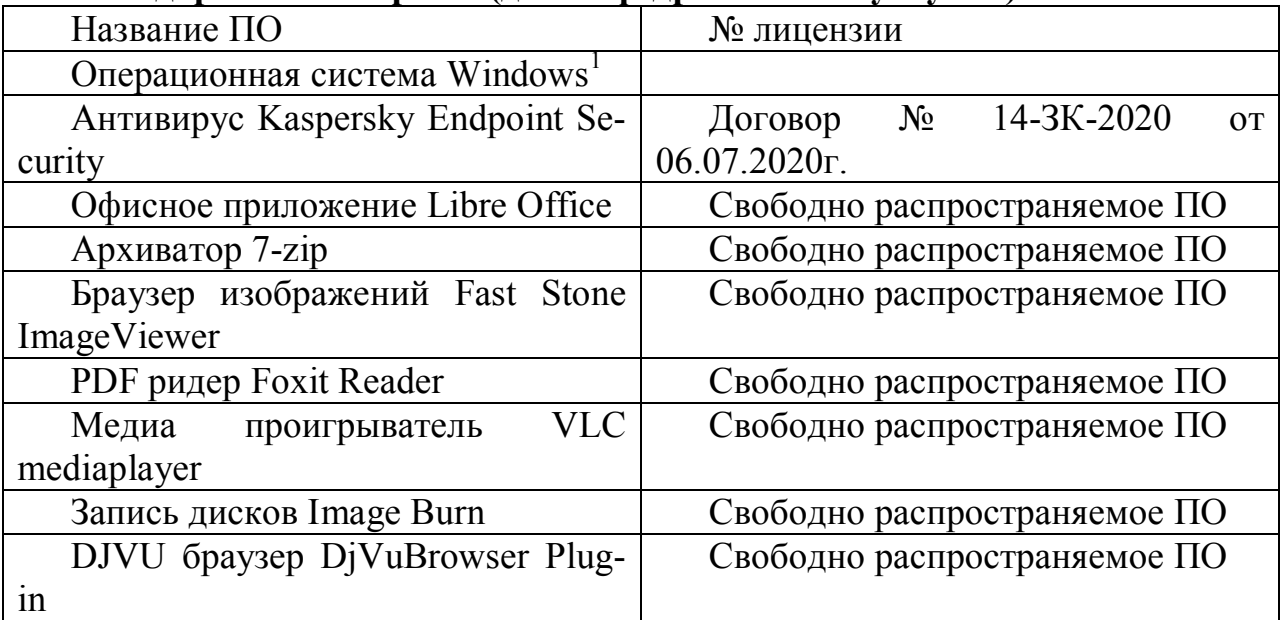

## **11. ИНЫЕ СВЕДЕНИЯ**

 $\overline{a}$ 

#### **11.1. Практические занятия**

Практические занятия проводятся согласно тематическому плану. На них отрабатываются способы решения типовых задач, бакалавры знакомятся с применением компьютерных программ для математических вычислений, условиями их применения. Прививаются навыки самостоятельной деятельности при изучении учебного материала.

Планируются практические занятия по следующим темам.

- 1. Обзор компьютерных пакетов для математических вычислений (2 часа).
- 2. Алгебраические вычисления, поиск корней (2 часа).
- 3. Графика на компьютере (4 часа).
- 4. Математический анализ на компьютере (4 часа).
- 5. Задачи на экстремум (2 часа).
- 6. Дифференциальные уравнения в приложениях (4 часа).

#### **11.2. Лабораторные занятия**

Лабораторные занятия проводятся согласно тематическому плану. На них отрабатываются основные способы решения вычислительных задач на компьютере. Отрабатывают навыки использования компьютерных программ для типовых математических расчетов. Прививаются навыки самостоятельной деятельности при изучении учебного материала.

Планируются лабораторные занятия по следующим темам.

- 1. Подготовка учебных материалов и презентаций по математике (2 часа).
- 2. Алгебраические вычисления, поиск корней (2 часа).

#### *Контрольные вопросы*

- 1. Решение систем линейных алгебраических уравнений в Excel, Mathcad, Maple.
- 2. Решение неравенств в пакете Maple.
- 3. Использование надстройки «Поиск решений» для решения уравнений в Excel. *Примерные задания*
- а) Найдите решение СЛАУ с заданной расширенной матрицей двумя способами: 1) с помощью обратной матрицы в программах Mathсаd, Maple, Excel; 2) с помощью строенной команды в программах Mathсаd, Maple. Выполните проверку результата.
- б) Найдите решения с помощью программ Mathсаd, Maple, Excel (для этого посмотрите на график, если потребуется, используйте различные начальные условия или приближения). Для контроля результата в программах Mathсаd и Maple постройте график функции, для которой вычисляются корни.
- в) Найдите решения системы с помощью программ Mathcad, Maple (для этого посмотрите на кривые, определяемые неявно данными уравнениями - см. л/р  $\mathbb{N}_2$  3, если потребуется, используйте различные начальные приближения для поиска).
- г) Решите неравенство в программе Maple (результат подтвердите графически, построив график функции из левой части неравенства).
- д) Найдите все корни многочлена с помощью встроенной команды в программе Mathcad (результат подтвердите графически).

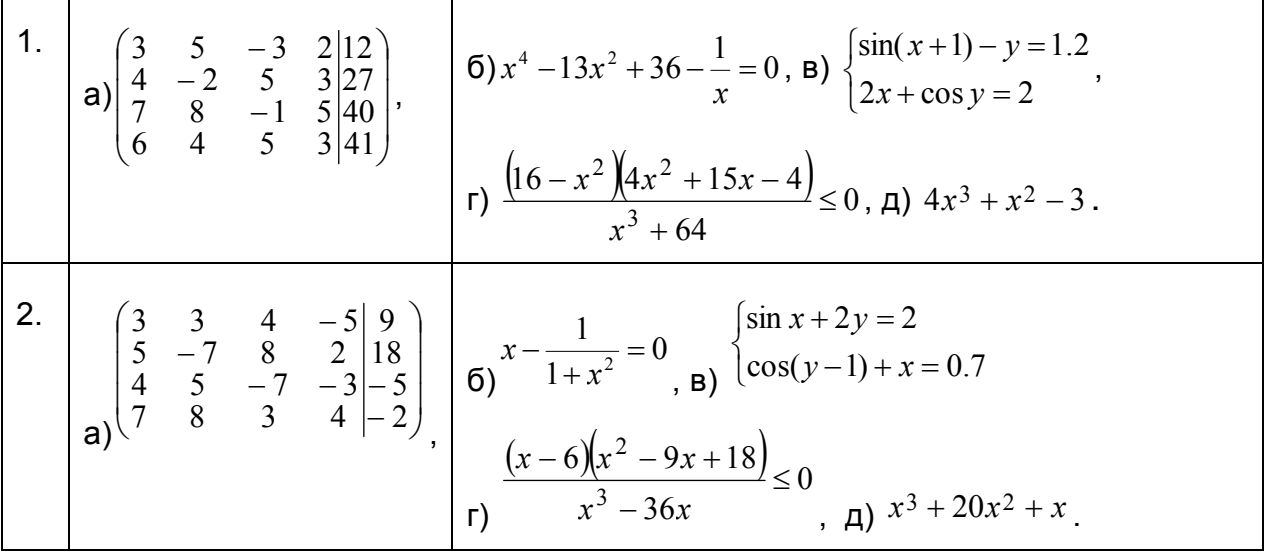

3. Графика на компьютере (4 часа).

#### Контрольные вопросы

1. Построение графиков функций, кривых, заданных параметрически на плоскости, кривых в полярных координатах в Mathcad, Maple.

2. Неявное задание кривых, семейство линий уровня в пакете Maple.

Примерные задания

1. Постройте графики функций а)-д) и дополнительно:

а) приближенно по графику определите какой-либо аргумент, при котором  $y = y_0$  (для этого «сфокусируйте» окно с графиком; вместе с графиком на плоскости изобразите его касательную в точке с абсциссой  $x_0$  (как график многочлена Тейлора первого порядка) и

график многочлена Тейлора третьего порядка в точке  $x = x_0$ ;

б) постройте оба графика на одной плоскости;

в) добавьте свой пример кривой на ту же полярную плоскость;

г) добавьте на ту же плоскость свой пример кривой - для нечетного варианта эпициклоиду, для четного гипоциклоиду;

д) добавьте свой пример поверхности (выберите вторую функцию самостоятельно); на отдельном рисунке постройте семейство линий уровня для поверхности из задания и на отдельном рисунке в Maple постройте линию  $z = z_0$  как кривую, заданную неявно ( $z_0$  выберите самостоятельно).

2. Самостоятельно придумайте аналитическое задание и постройте график кусочнозаданной функции на декартовой или на полярной плоскости.

3. Самостоятельно придумайте аналитическое задание и постройте в пространстве (только в пакете Maple):

- кривую (задайте параметрически),
- поверхность, заданную неявно (фактически поверхность уровня функции трех переменных),

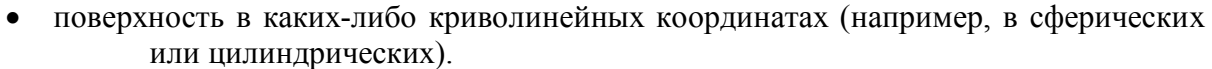

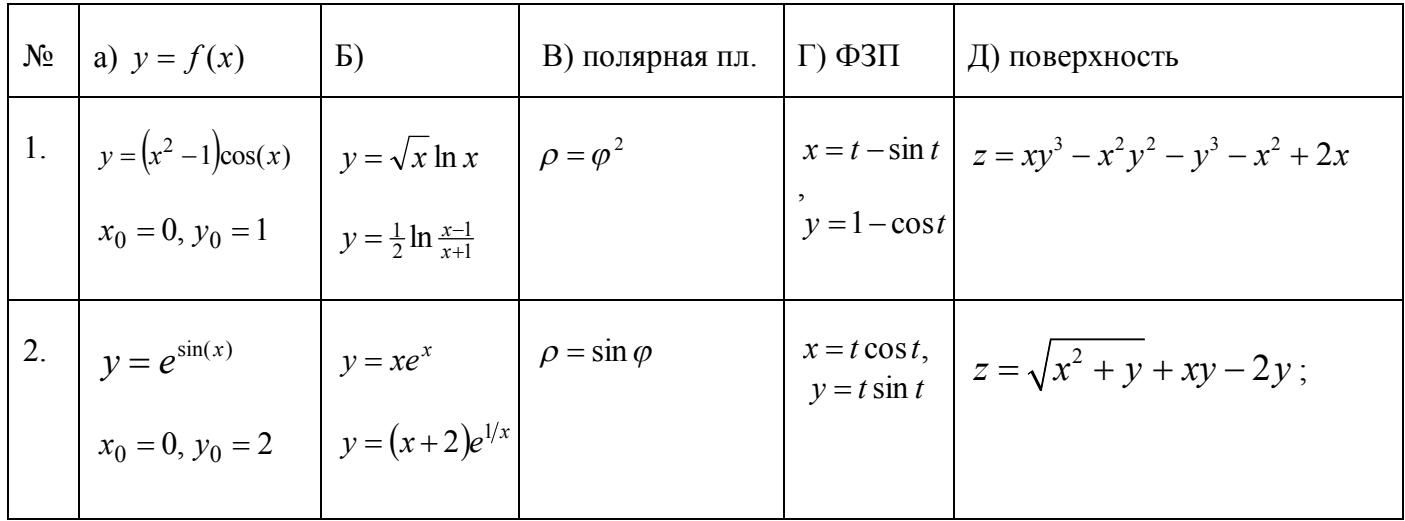

4. Математический анализ на компьютере (4 часа).

Контрольные вопросы

- 1. Вычисление пределов.
- 2. Вычисление производных.
- 3. Вычисление интегралов.
- 4. Вычисление суммы ряда.

Примерные задания

- $\left( \right)$ вычислите пределы а)-в);
- а) вычислите производные до порядка 3 включительно в точке  $a$  (в Maple  $(2)$ используйте команду «subs»); б) вычислите: grad  $z(M)$  (и изобразите векторное поле градиента – см. – л/р № 2),  $\frac{\partial z(M)}{\partial l}$ ,  $l$  – направление от А к В;

найдите уравнение касательной плоскости к графику функции (т.е. к поверхности  $z = f(x, y)$ ) в точке М, сделайте графическую иллюстрацию касания;

- а) вычислите интеграл, приведите в Maple графическую интерпретацию вы- $3)$ числения соответствующей интегральной суммы (см. - л/р № 3); б) вычислите с помощью интегралов: площадь области (Р), ограниченной кривыми  $y = f(x)$ ,  $y = g(x)$  (для этого найдите точки пересечения кривых, решив уравнение, изобразите кривые);
- а) найдите сумму числового ряда (предварительно подберите выражение для  $4)$ общего члена ряда); б) найдите сумму числового ряда; в) найдите сумму функционального.

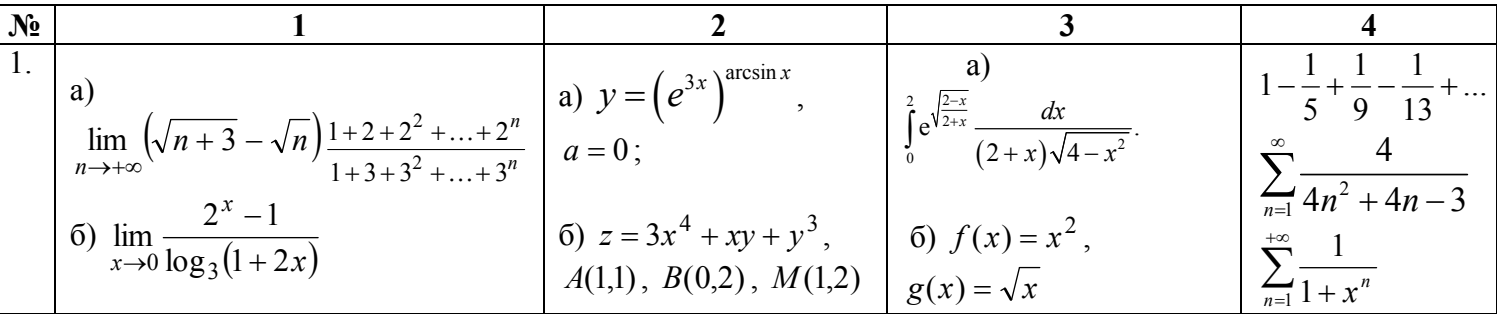

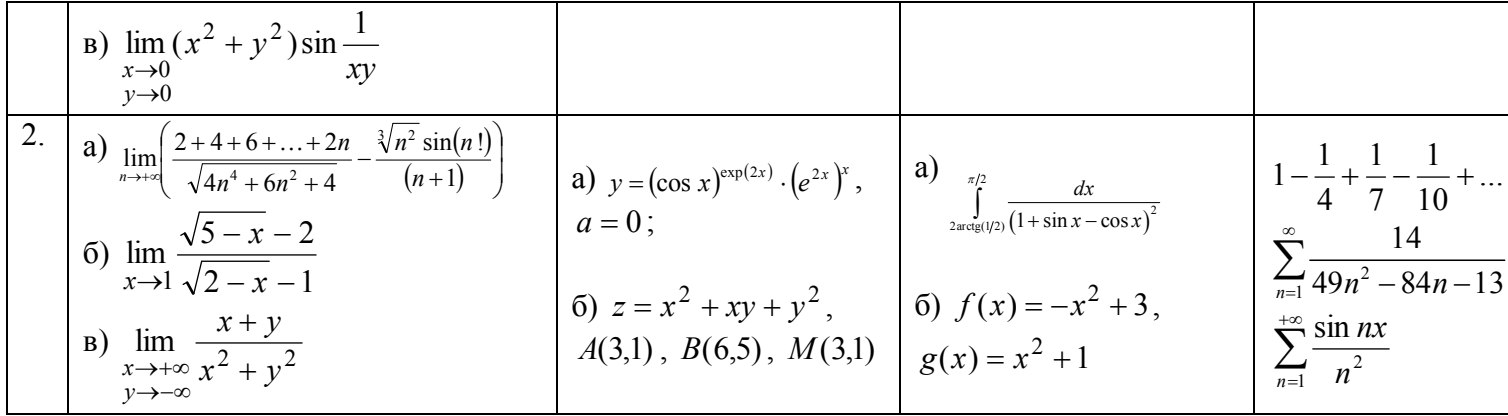

5. Задачи на экстремум (4 часа).

Контрольные вопросы

- 1. Решение задач симплекс-методом в пакете Maple.
- 2. Использование надстройки «Поиск решений» для оптимизации в Excel.
- 3. Решение задач оптимизации в пакете Mathcad. Примерные задания

а) вычислите наибольшее и наименьшее значения и соответствующие точки экстремума линейной функции при заданных линейных ограничениях в пакетах Excel, Mathcad, Maple (в Maple для вычисления экстремумов используйте команду «subs»); в Maple изобразите графически множество допустимых значений переменных;

б) найдите наибольшее и наименьшее значения (и соответствующие точки экстремума) нелинейной функции на множестве  $D$  в пакете Mathcad;

в) решите транспортную задачу в Excel.

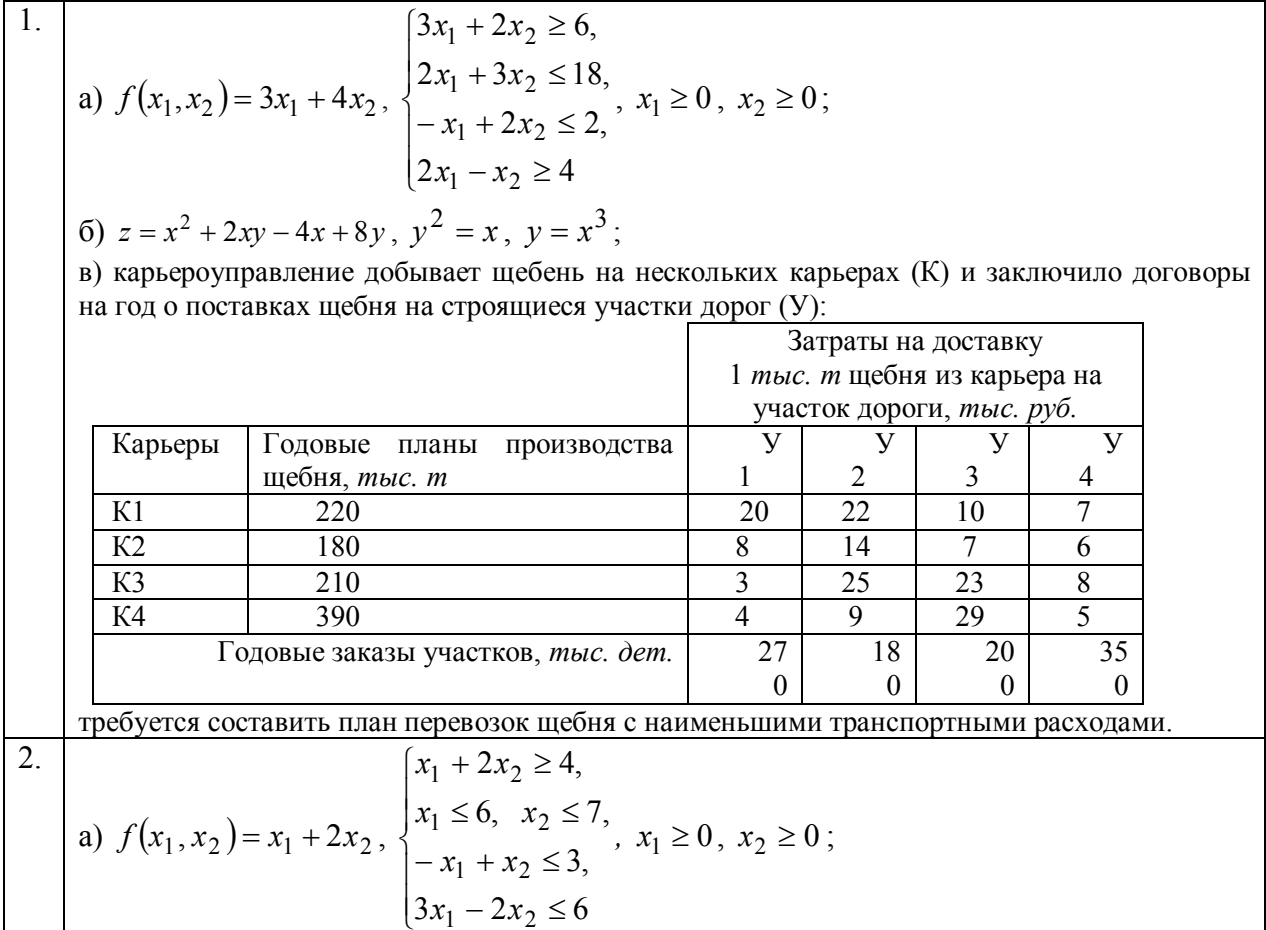

6)  $z = xye^{-x^2-y^2}$ ,  $D: x \le 0$ ,  $y \le 0$ ,  $x^{2/3} + y^{2/3} \le 3$ ;

в) торговой фирме требуется составить план перевозок коробок с мылом со своих складов (С) в несколько магазинов с наименьшими затратами.

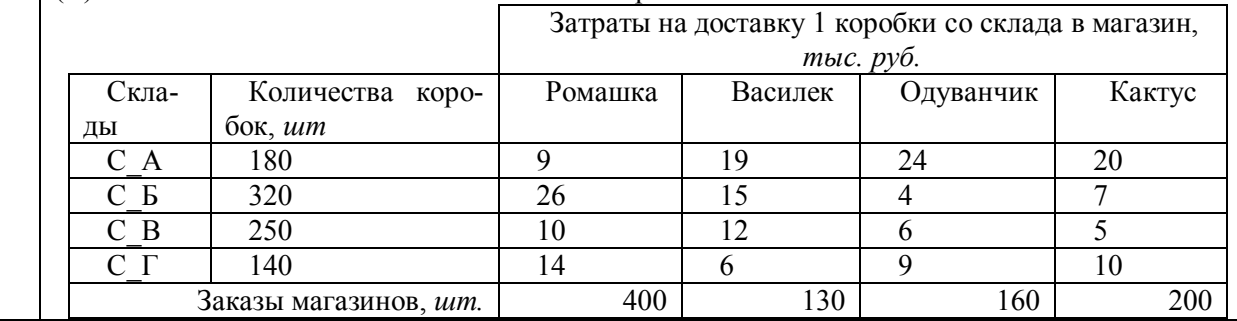

6. Дифференциальные уравнения в приложениях (2 часа).

#### Контрольные вопросы

- 1. Графическое исследование дифференциальных уравнений.
- 2. Интегрирование дифференциальных уравнений.

#### Примерные задания

Найдите решение задачи Коши для уравнения а) при начальных условиях б), в Maple (пакет DEtools, функция dsolve) найдитеобщее решение для уравнения а); приведите 2 примера интегрирования ДУ первого порядка, постройте поле направлений; найдите решение задачи Коши для системы в), а также в Mathcad изобразите графики компонент решения, а в Maple (функция deplot3d) постройте интегральную кривую.

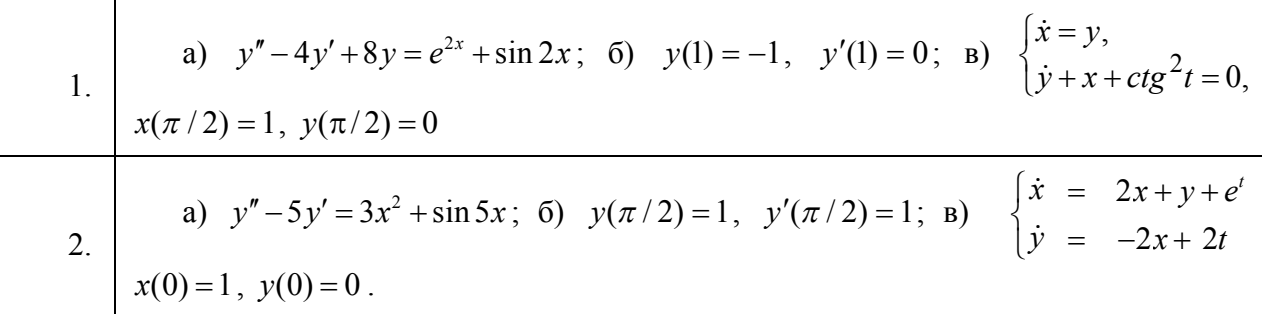

# 11.3. Примеры оценочных средств

# Семестр № 4

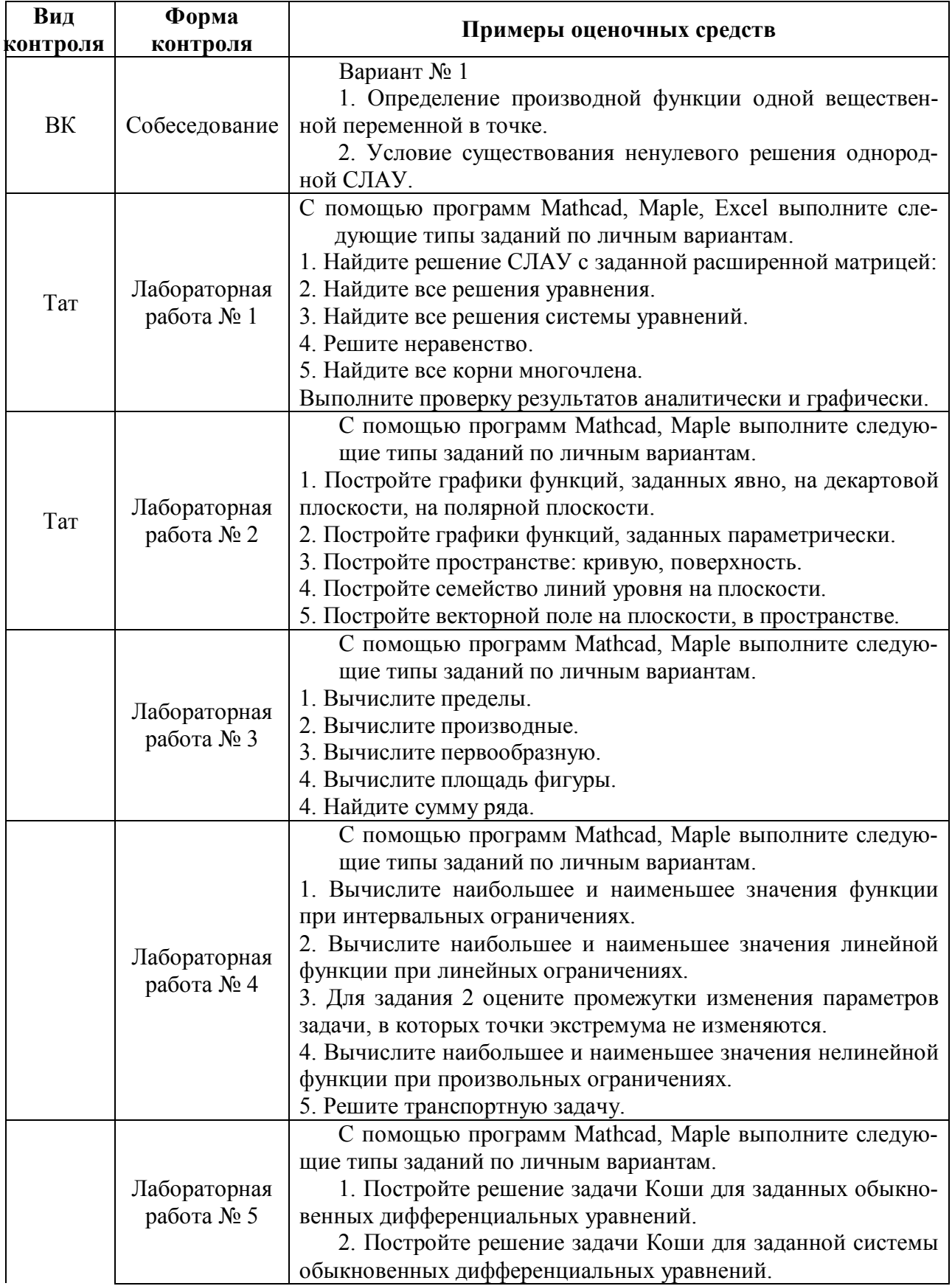

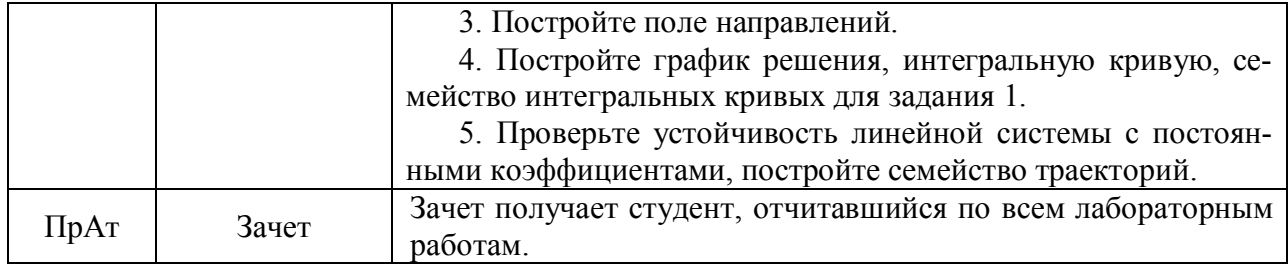

#### **Лист переутверждения рабочей программы учебной дисциплины**

Рабочая программа:

Одобрена на 20\_\_/20\_\_ учебный год. Протокол №\_\_\_ заседания кафедры от

«\_\_\_» \_\_\_\_\_\_\_\_ 20\_\_\_\_г.

Ведущий преподаватель \_\_\_\_\_\_\_\_\_\_\_\_\_\_\_\_\_\_\_\_\_\_\_\_\_\_\_\_\_\_\_\_\_\_\_\_\_\_\_\_\_

Зав. кафедрой \_\_\_\_\_\_\_\_\_\_\_\_\_\_\_\_\_\_\_\_\_\_\_\_\_\_\_\_\_\_\_\_\_\_\_\_\_\_\_\_\_\_\_\_\_\_\_\_\_\_

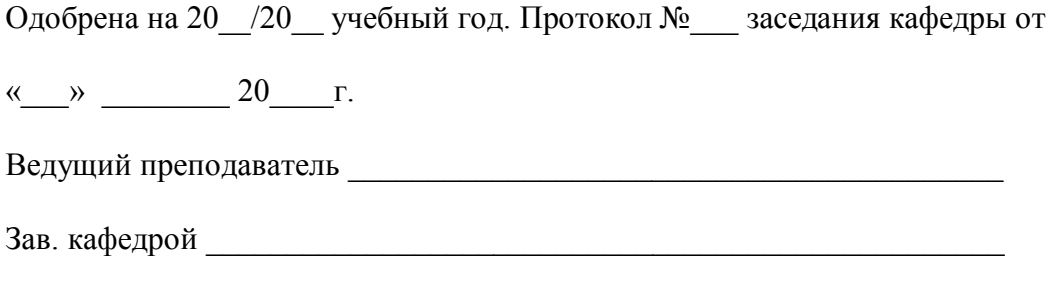

Одобрена на 20\_\_/20\_\_ учебный год. Протокол №\_\_\_ заседания кафедры от

« $\longrightarrow$  20  $\Gamma$ .

Ведущий преподаватель \_\_\_\_\_\_\_\_\_\_\_\_\_\_\_\_\_\_\_\_\_\_\_\_\_\_\_\_\_\_\_\_\_\_\_\_\_\_\_\_\_

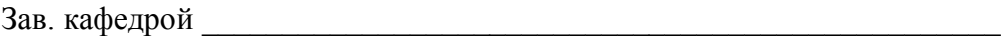

#### ПРИЛОЖЕНИЕ 1 ФОНД ОЦЕНОЧНЫХ СРЕДСТВ ДЛЯ ПРОВЕДЕНИЯ ПРОМЕЖУТОЧНОЙ АТТЕСТАЦИИ ОБУЧАЮЩИХСЯ ПО ДИСЦИПЛИНЕ

#### Паспорт фонда оценочных средств по дисциплине для промежуточного контроля успеваемости

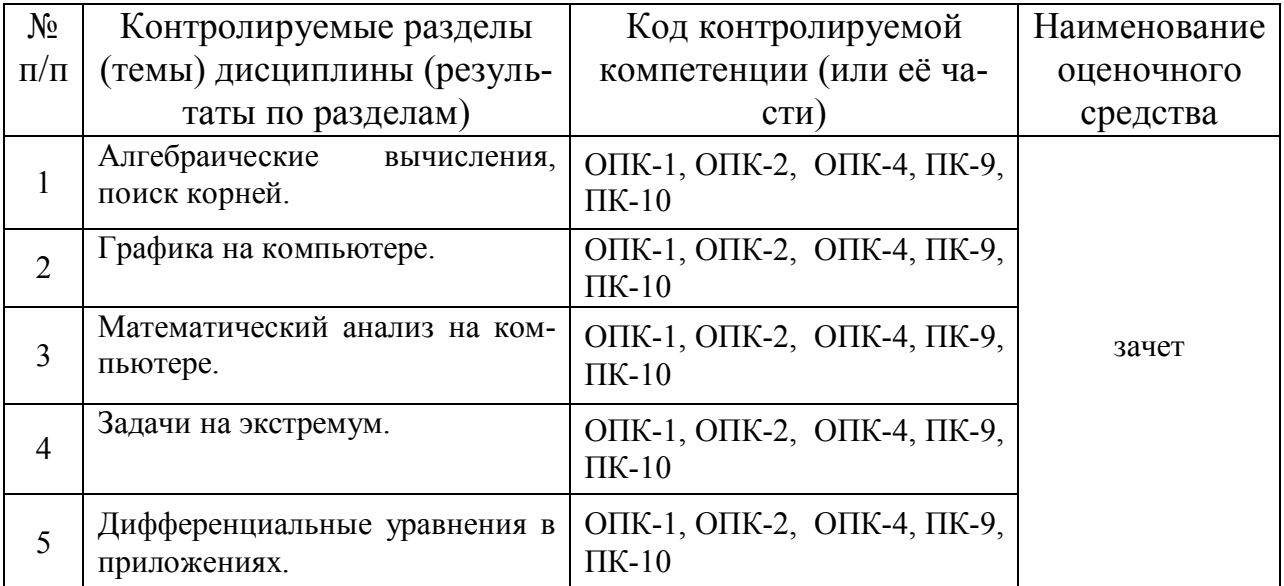

## ТРЕБОВАНИЯ К РЕЗУЛЬТАТАМ ОБУЧЕНИЯ ПО УЧЕБНОЙ ДИСЦИПЛИНЕ

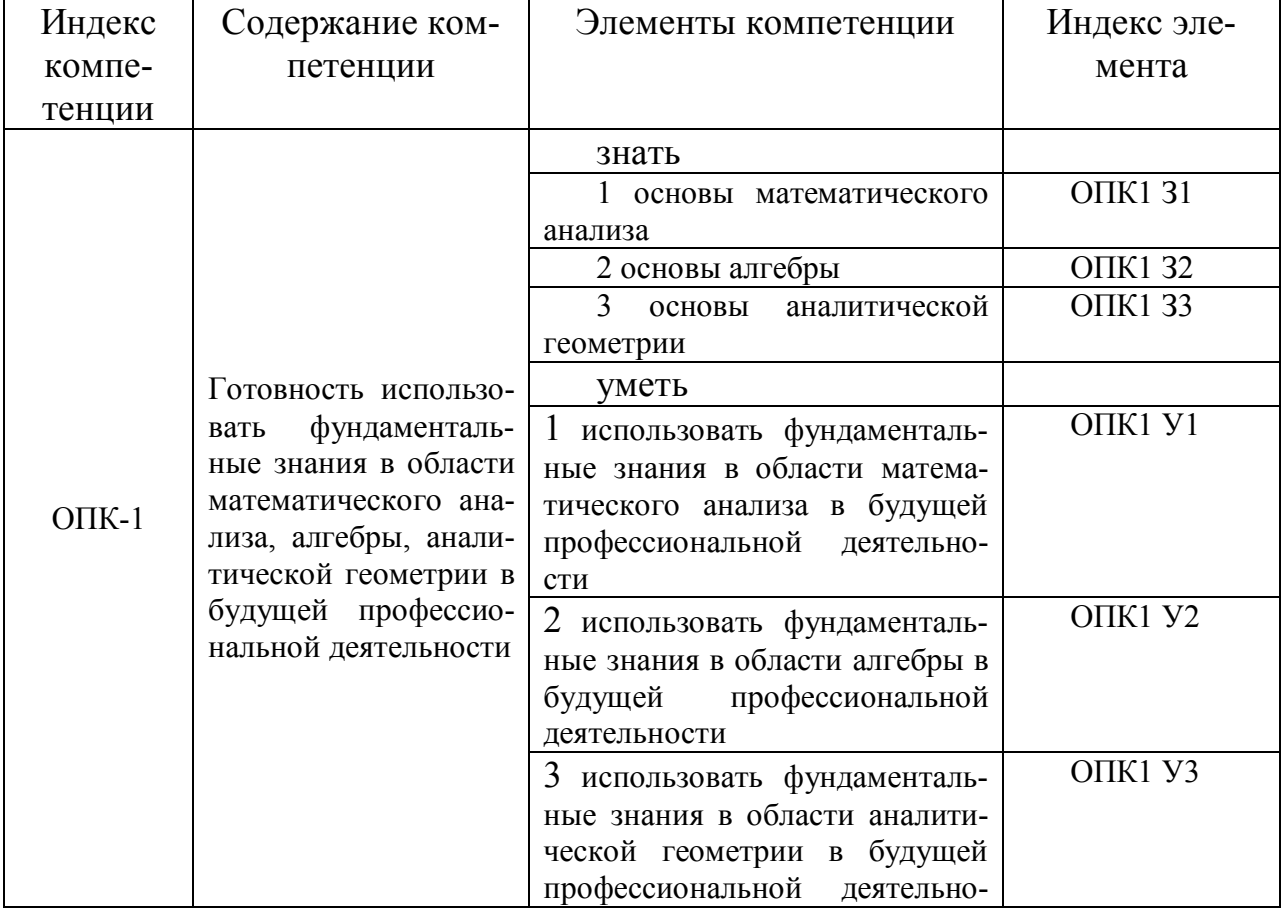

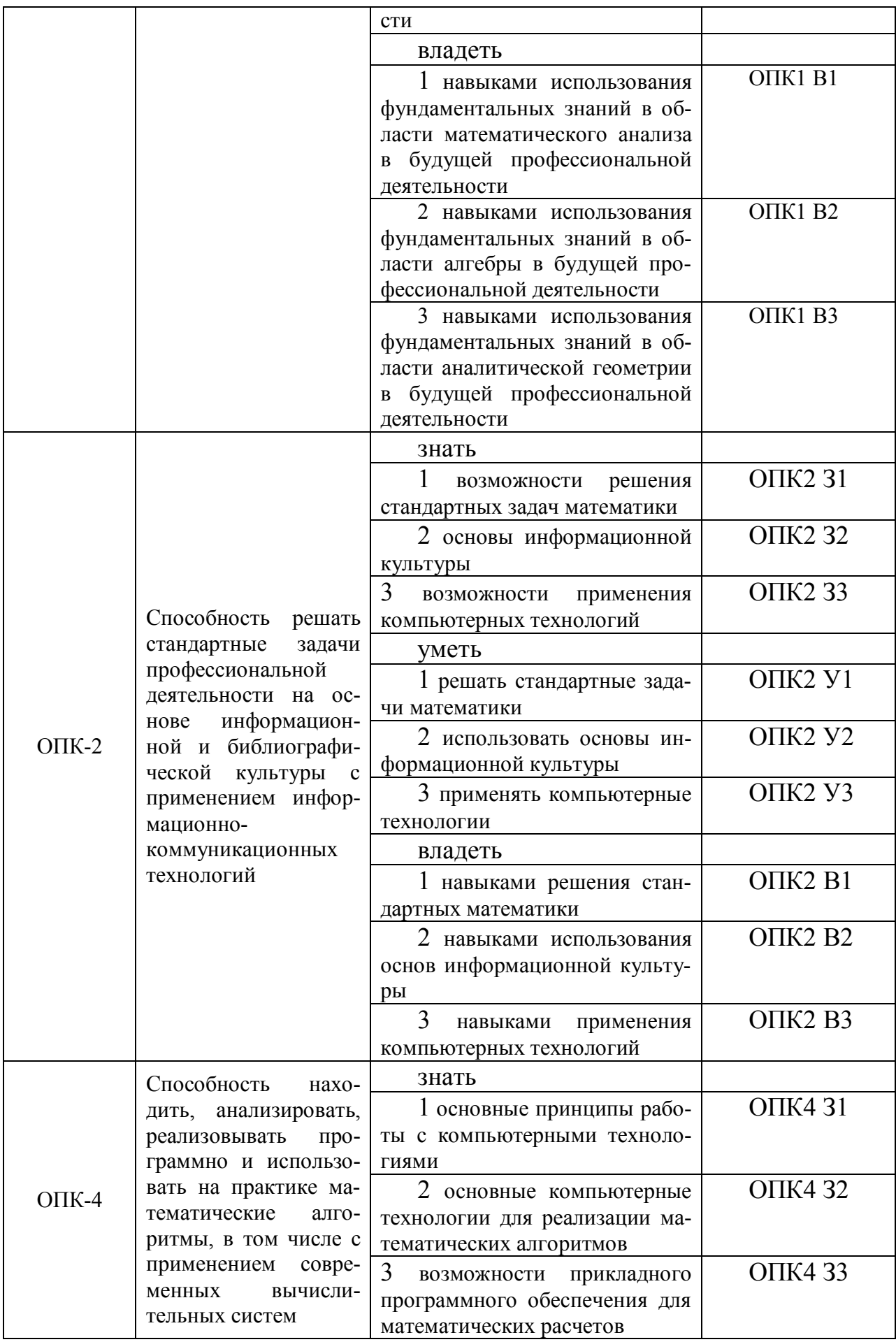

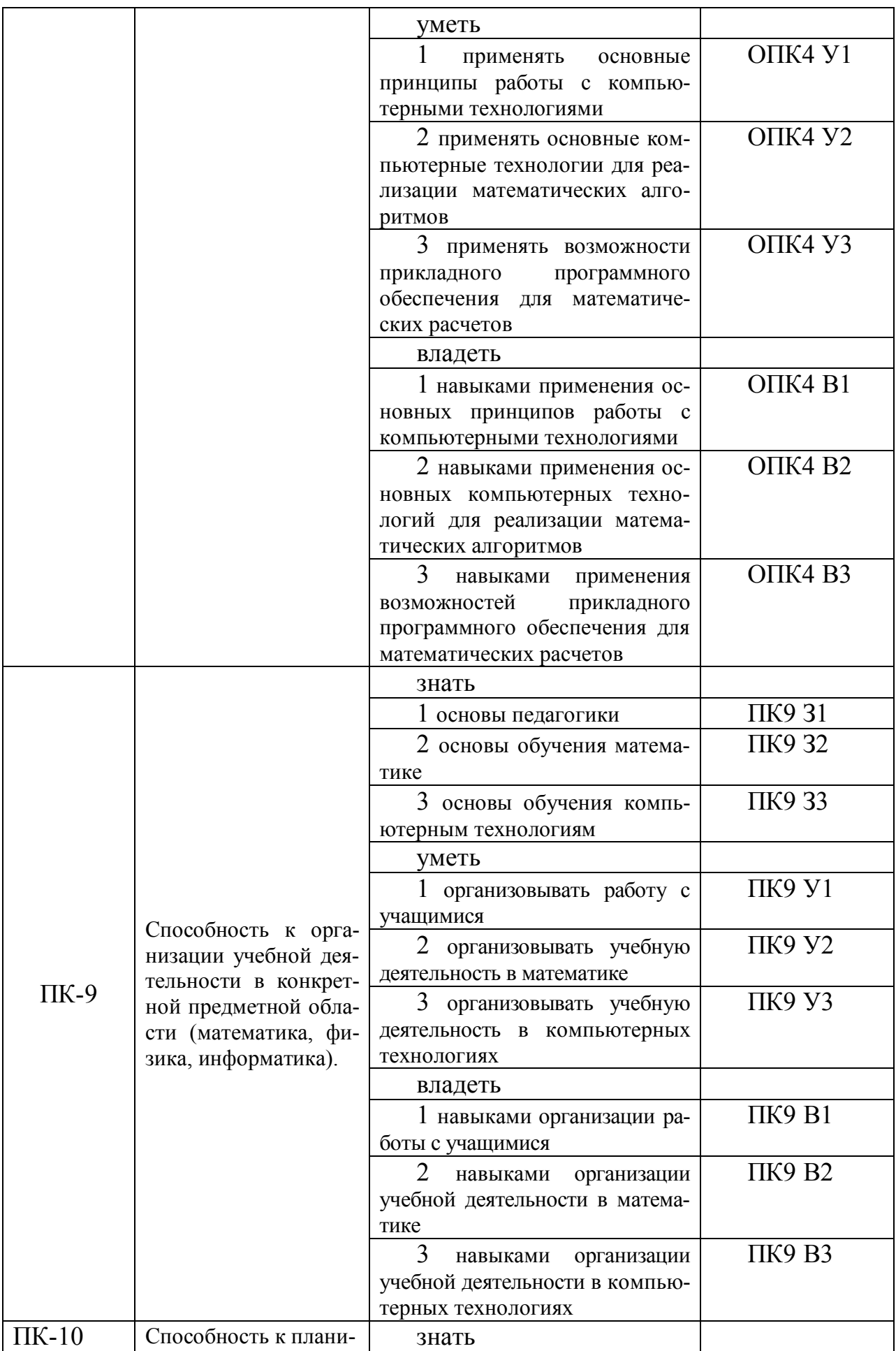

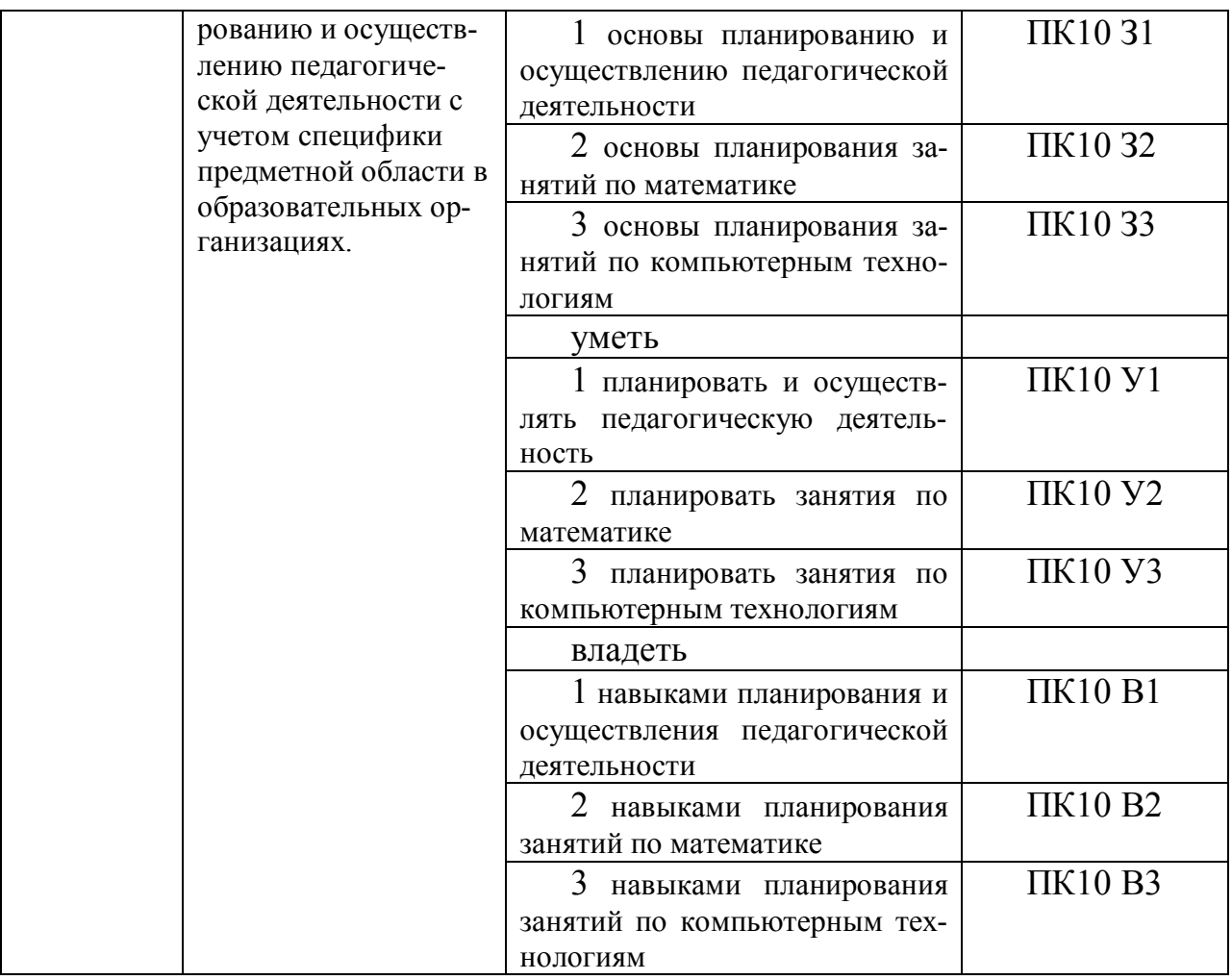

#### КОМПЛЕКТ ОЦЕНОЧНЫХ СРЕДСТВ ДЛЯ ПРОМЕЖУТОЧНОЙ АТТЕСТАЦИИ (зачет)

При защите лабораторных работ (темы и содержание заданий см. выше) студент демонстрирует компоненты компетенций (перечислены ранее). С этой целью в ходе устного собеседования студент показывает ход выполнения расчетов, показывает знание соответствующего математического аппарата, показывает владение компьютерными технологиями для математических расчетов, показывает умение адаптировать материал для целей преподавания математики.

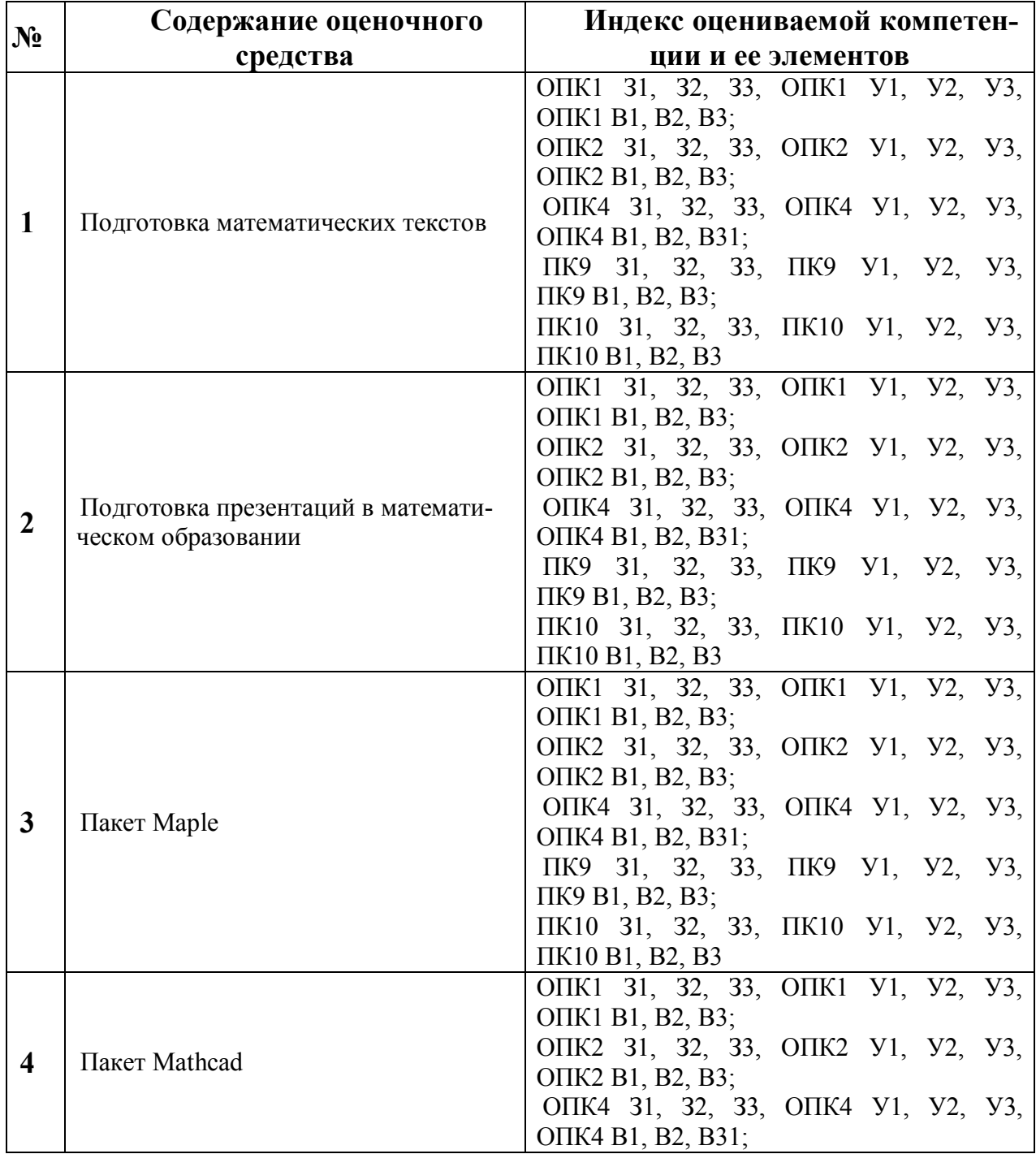

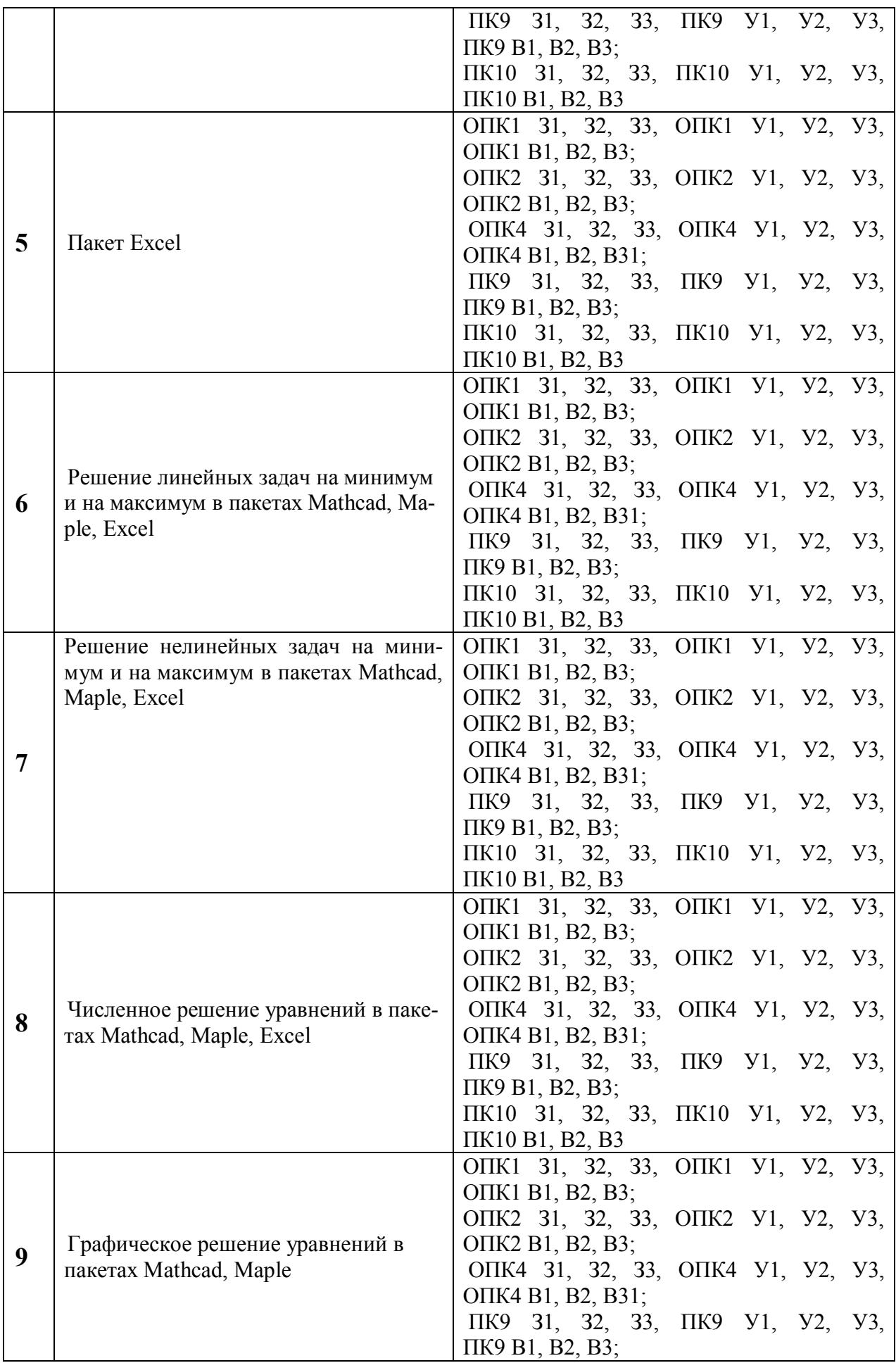

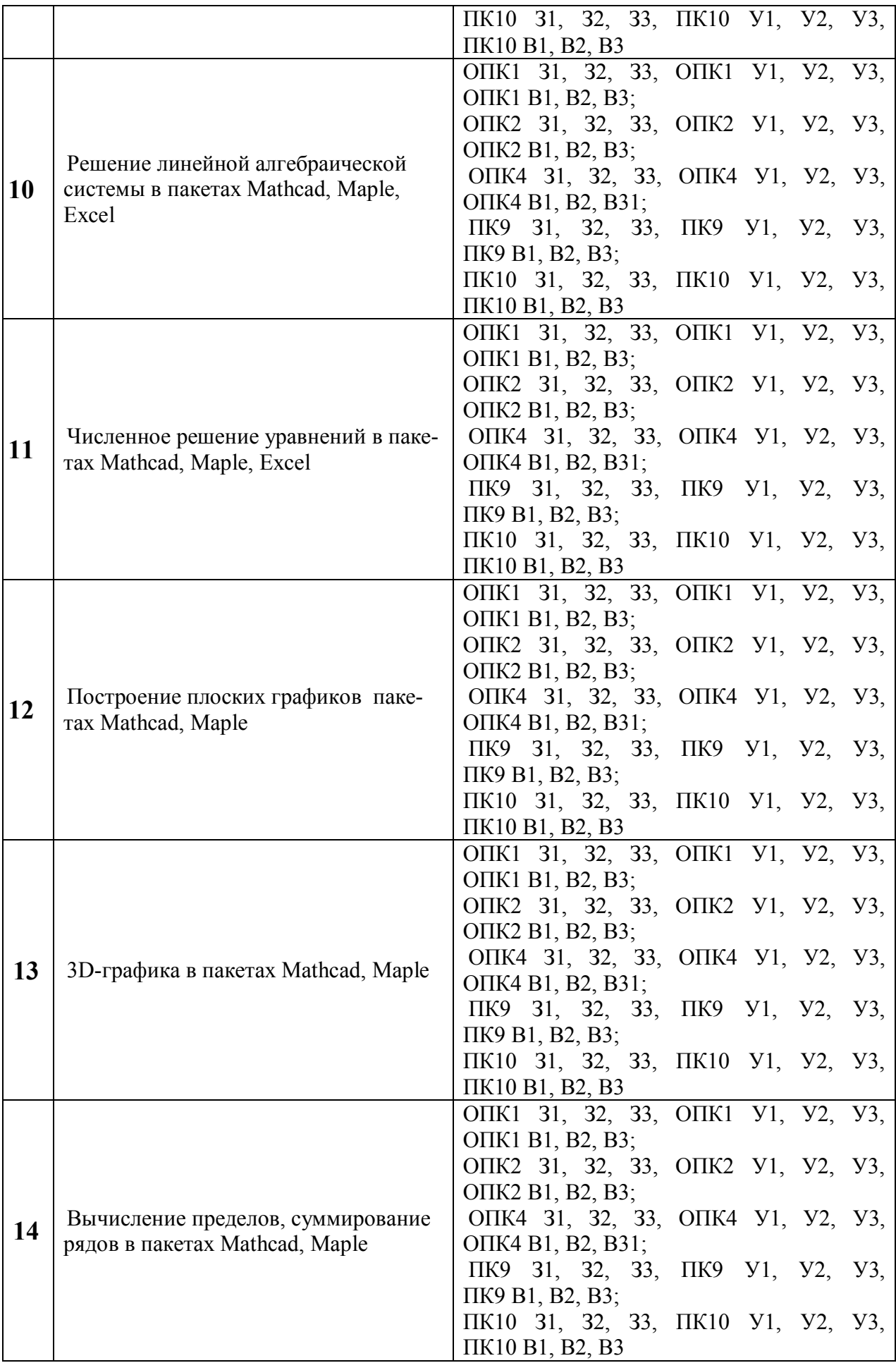

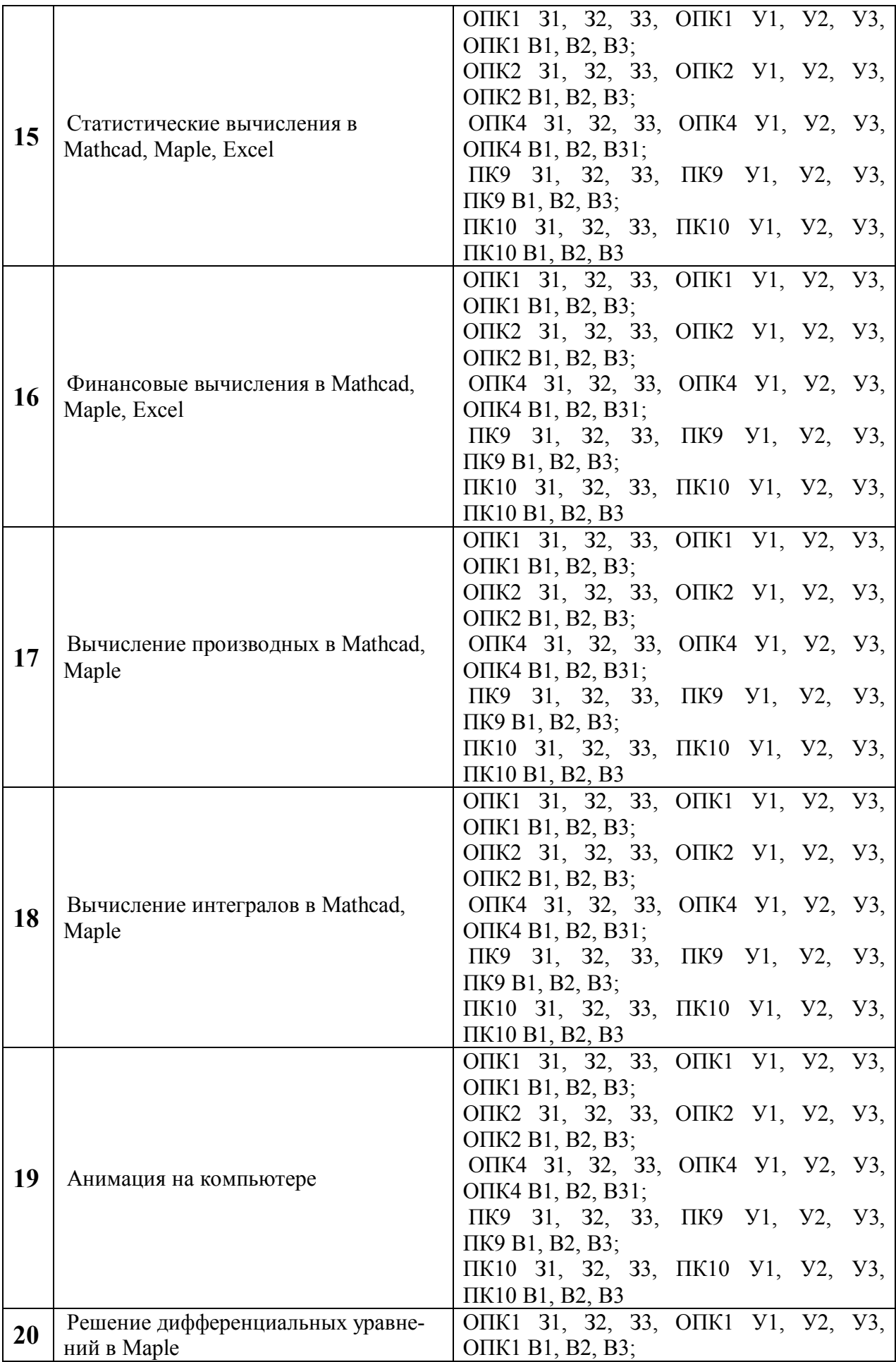

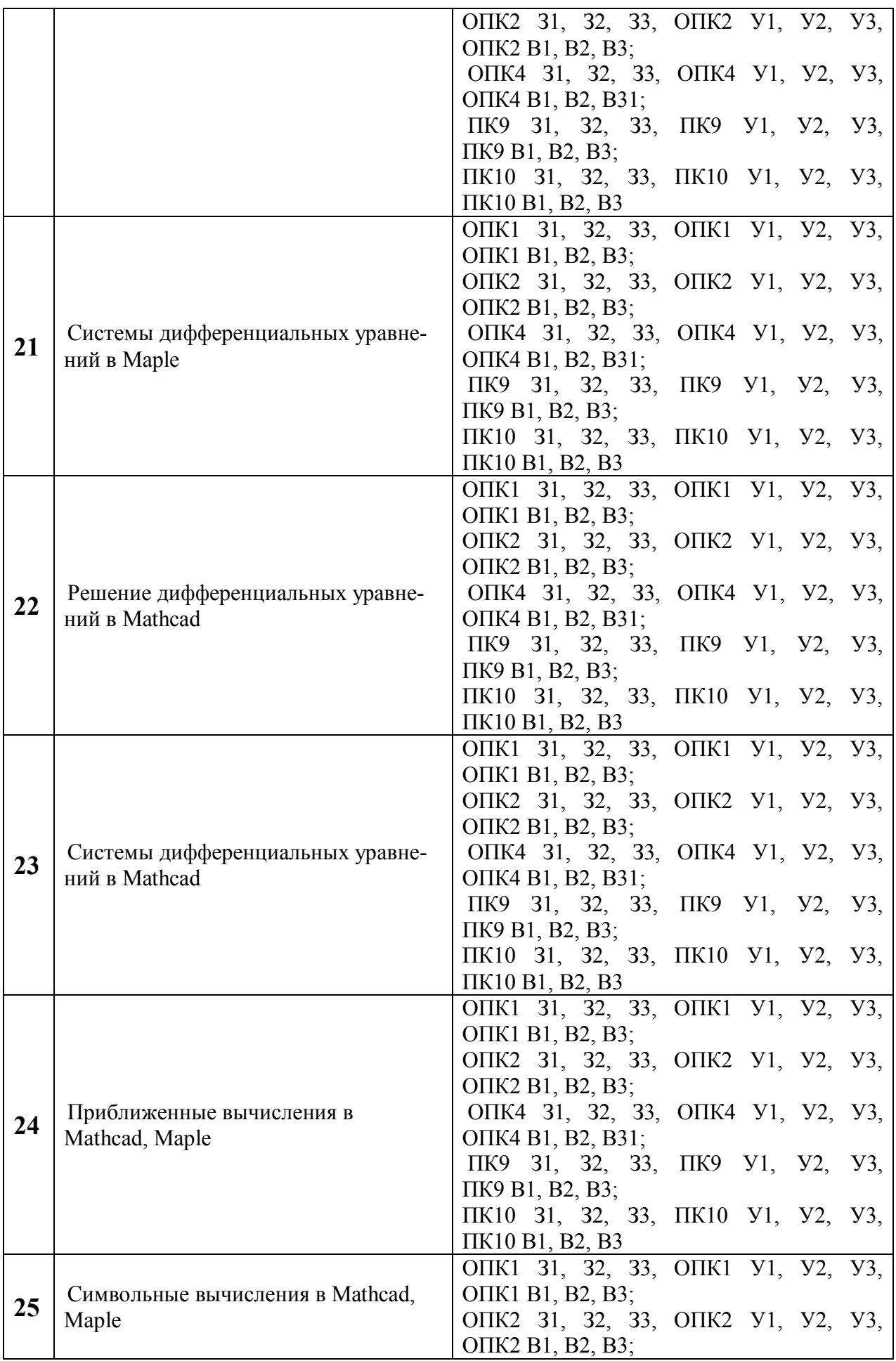

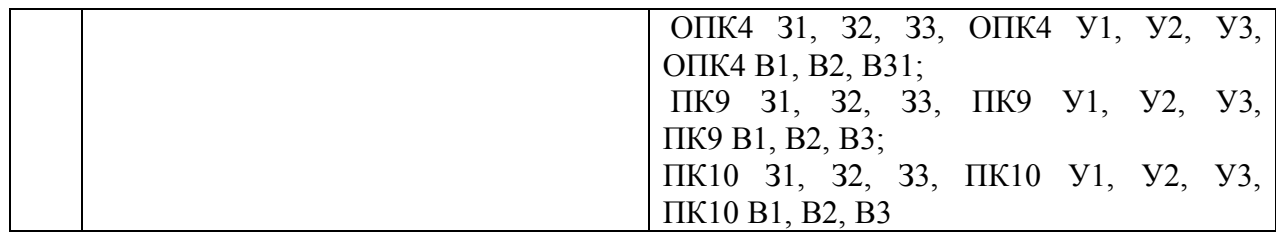

#### ПОКАЗАТЕЛИ И КРИТЕРИИ ОЦЕНИВАНИЯ КОМПЕТЕНЦИЙ (Шкалы оценивания)

Результаты выполнения обучающимся заданий на зачете оцениваются по шкале «зачтено» - «не зачтено».

В основе оценивания лежат критерии порогового и повышенного уровня характеристик компетенций или их составляющих частей, формируемых на учебных занятиях по дисциплине «Математика».

«Зачтено» – оценка соответствует повышенному и пороговому уровню и выставляется обучающемуся, если он глубоко и прочно усвоил программный материал, исчерпывающе, последовательно, четко и логически стройно его излагает, умеет тесно увязывать теорию с практикой, свободно справляется с задачами, вопросами и другими видами применения знаний, причем не затрудняется с ответом при видоизменении заданий, использует в ответе материал учебной литературы, правильно обосновывает принятое решение, владеет разносторонними навыками и приемами выполнения практических задач.

«Не зачтено» - оценка выставляется обучающемуся, который не достигает порогового уровня, демонстрирует непонимание проблемы, не знает значительной части программного материала, допускает существенные ошибки, неуверенно, с большими затруднениями выполняет практические работы.

### **МИНИСТЕРСТВО НАУКИ И ВЫСШЕГО ОБРАЗОВАНИЯ РОССИЙСКОЙ ФЕДЕРАЦИИ**

### ФЕДЕРАЛЬНОЕ ГОСУДАРСТВЕННОЕ БЮДЖЕТНОЕ ОБРАЗОВА-ТЕЛЬНОЕ УЧРЕЖДЕНИЕ ВЫСШЕГО ОБРАЗОВАНИЯ

«Рязанский государственный университет имени С.А. Есенина»

Утверждаю: Декан физико-математического факультета Н.Б. Федорова «24» апреля 2020 г.

### **Аннотация рабочей программы дисциплины (модуля) КОМПЬЮТЕРНЫЕ ТЕХНОЛОГИИ В МАТЕМАТИЧЕСКОМ ОБРАЗОВАНИИ**

#### **по направлению подготовки**

01.03.01 Математика

направленность (профиль)

#### **«Преподавание математики и информатики»**

Квалификация **бакалавр**

Рязань 2020

#### **1. Цель освоения дисциплины**

Целями освоения дисциплины **«Компьютерные технологии в математическом образовании»** являются формирование у обучающихся общепрофессиональных и профессиональных компетенций в процессе использования компьютерных технологий в математическом образовании.

## **2. МЕСТО ДИСЦИПЛИНЫ В СТРУКТУРЕ ОПОП**

Дисциплина относится к базовой части (вариативной части) Блока 1.

Дисциплина изучается на 2 курсе (4 семестр).

**3. Трудоемкость дисциплины:** 3 зачетных единиц, 108 академических часов.

#### **4. ПЛАНИРУЕМЫЕ РЕЗУЛЬТАТЫ ОБУЧЕНИЯ ПО ДИСЦИ-ПЛИНЕ, СООТНЕСЕННЫЕ С ПЛАНИРУЕМЫМИ РЕЗУЛЬТАТАМИ ОСВО-ЕНИЯ ОБРАЗОВАТЕЛЬНОЙ ПРОГРАММЫ**

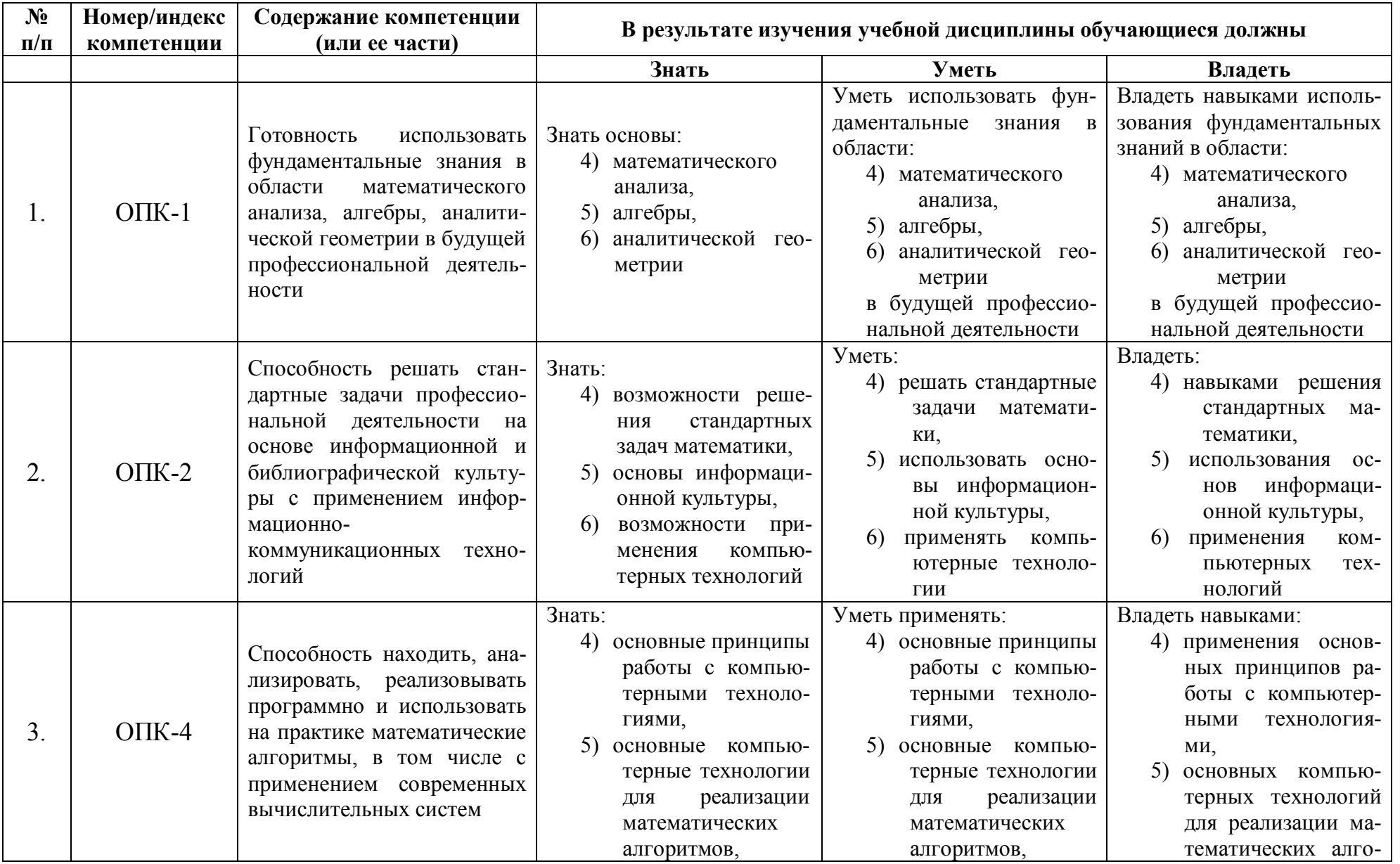

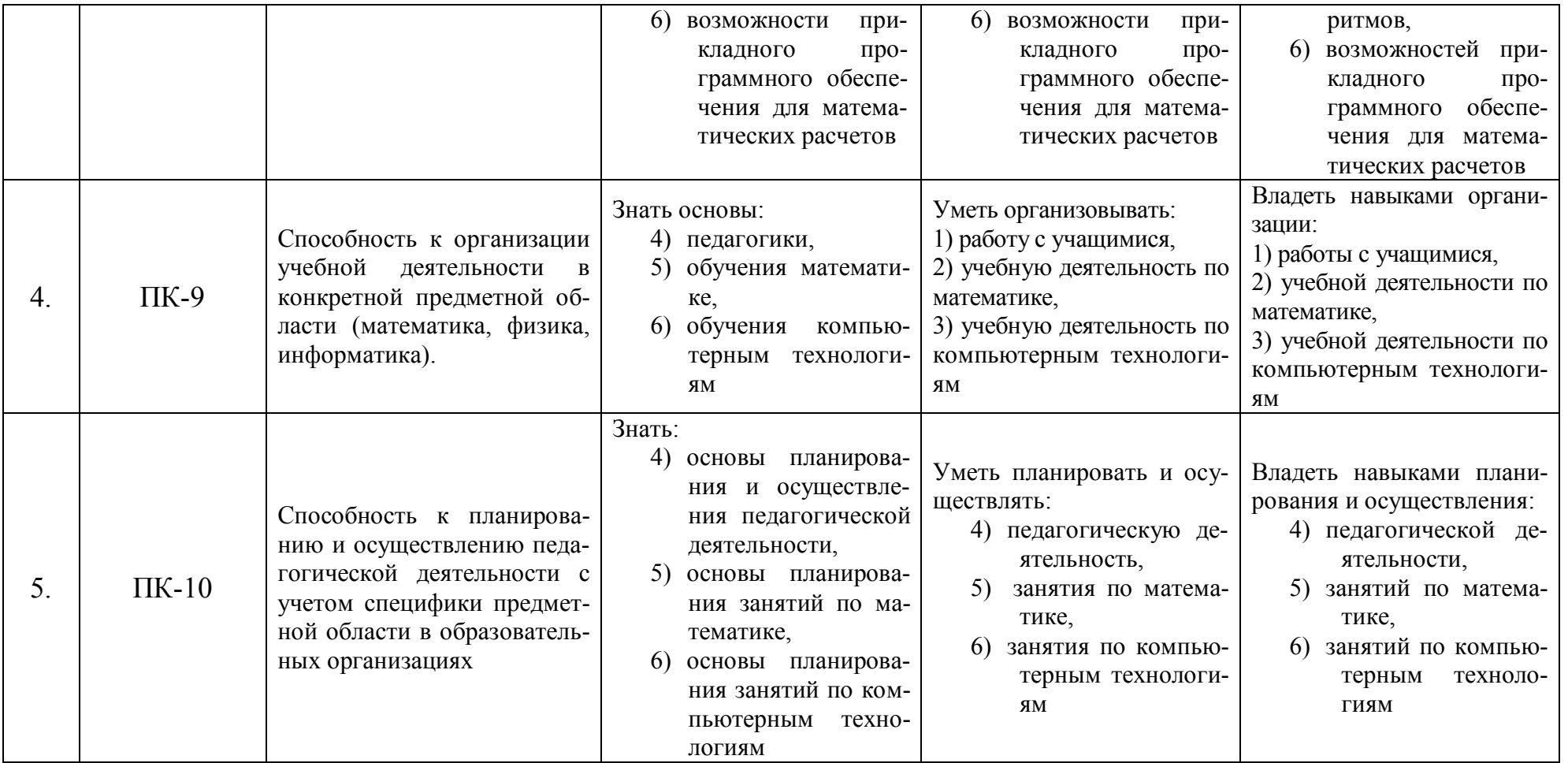

**5. Форма промежуточной аттестации и семестр (ы) прохождения** Зачет (4 семестр).

Дисциплина реализуется частично с применением дистанционных образовательных технологий.